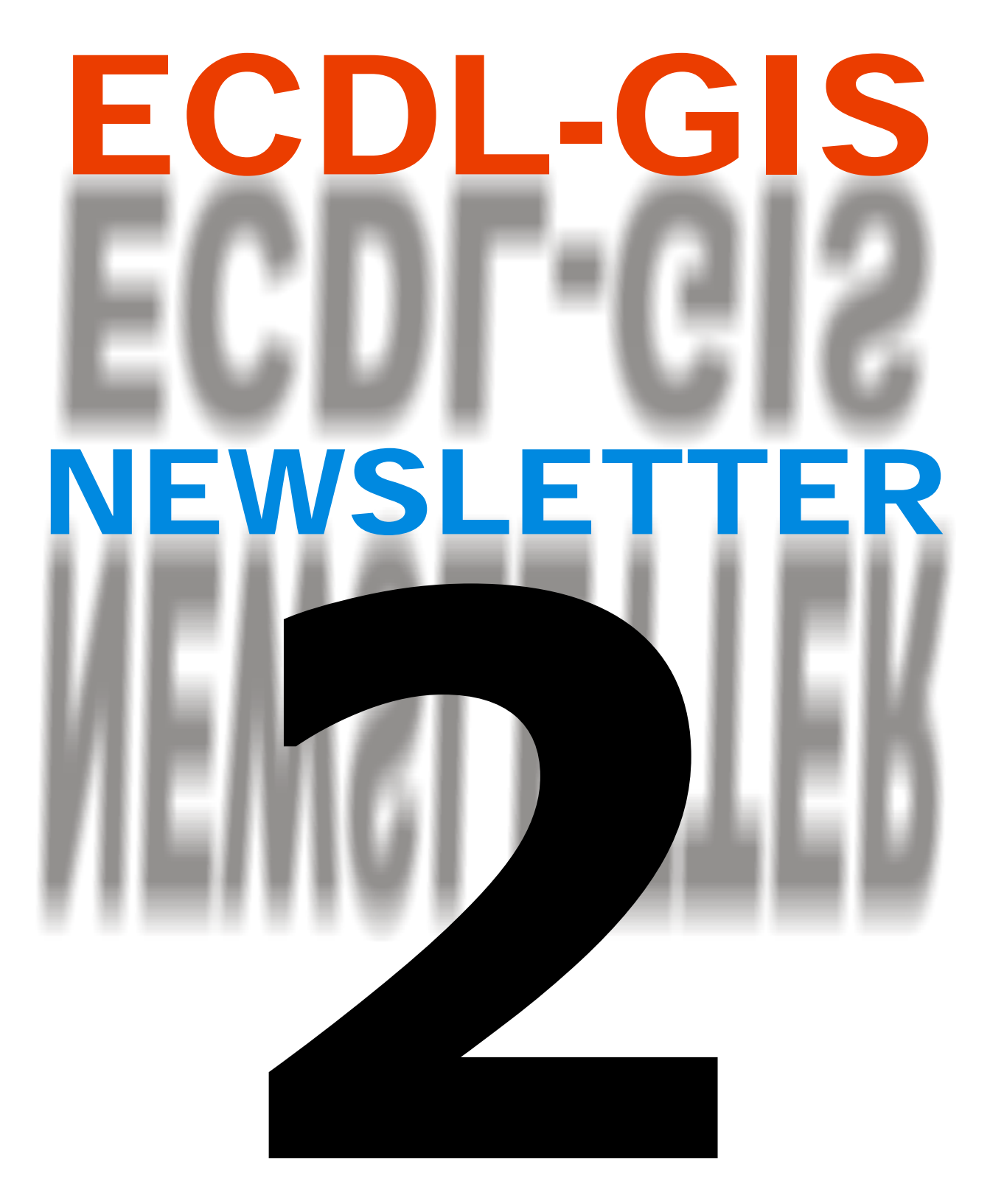

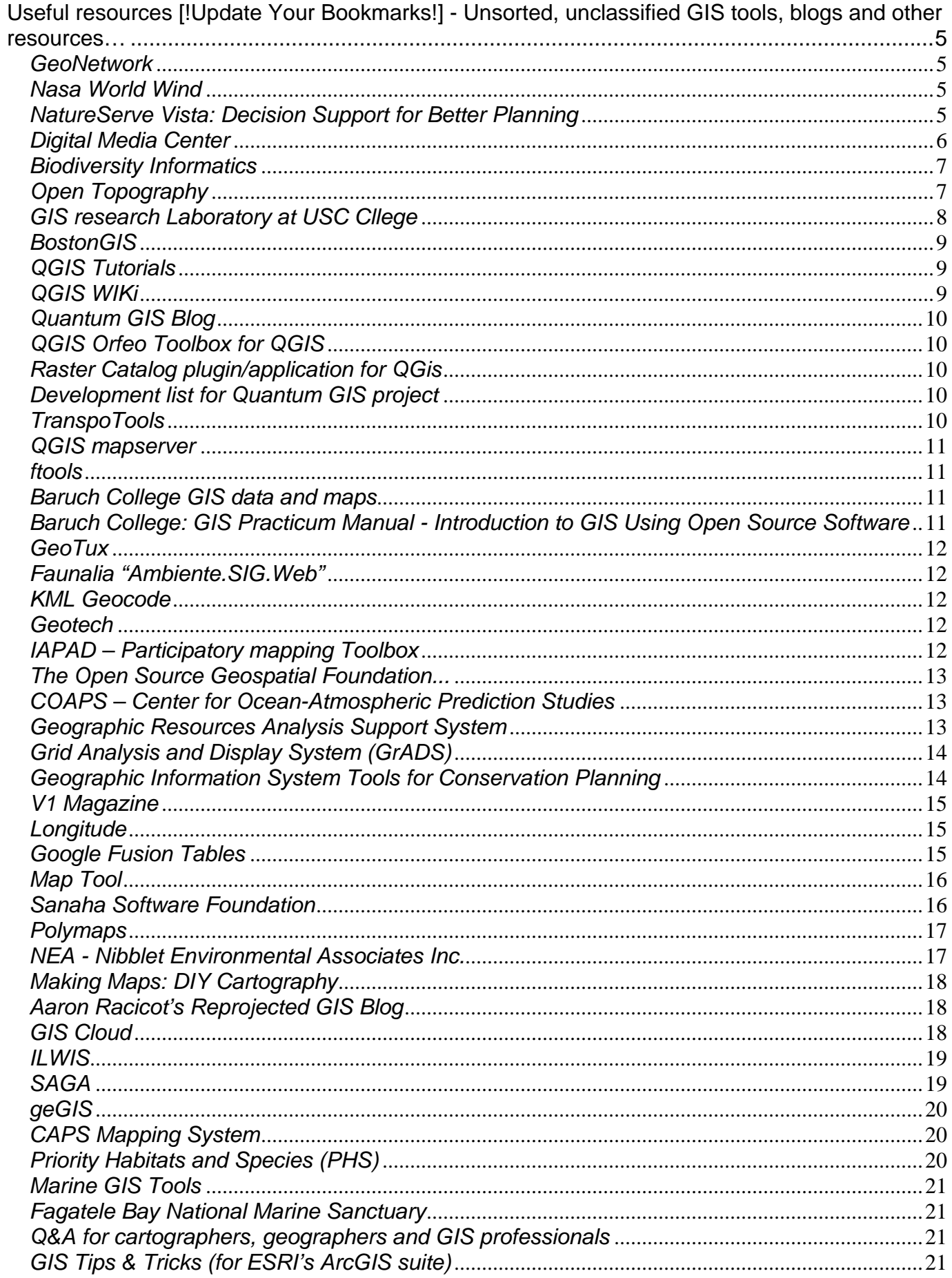

Anno I - Numero 2 - Novembre 2011 - Politecnico e Università di Torino - Dipartimento Interateneo Territorio [ DITER ] - Laboratorio di Analisi e Rappresentazioni Territoriali ed Urbane [ LARTU ] - Castello del Valentino M

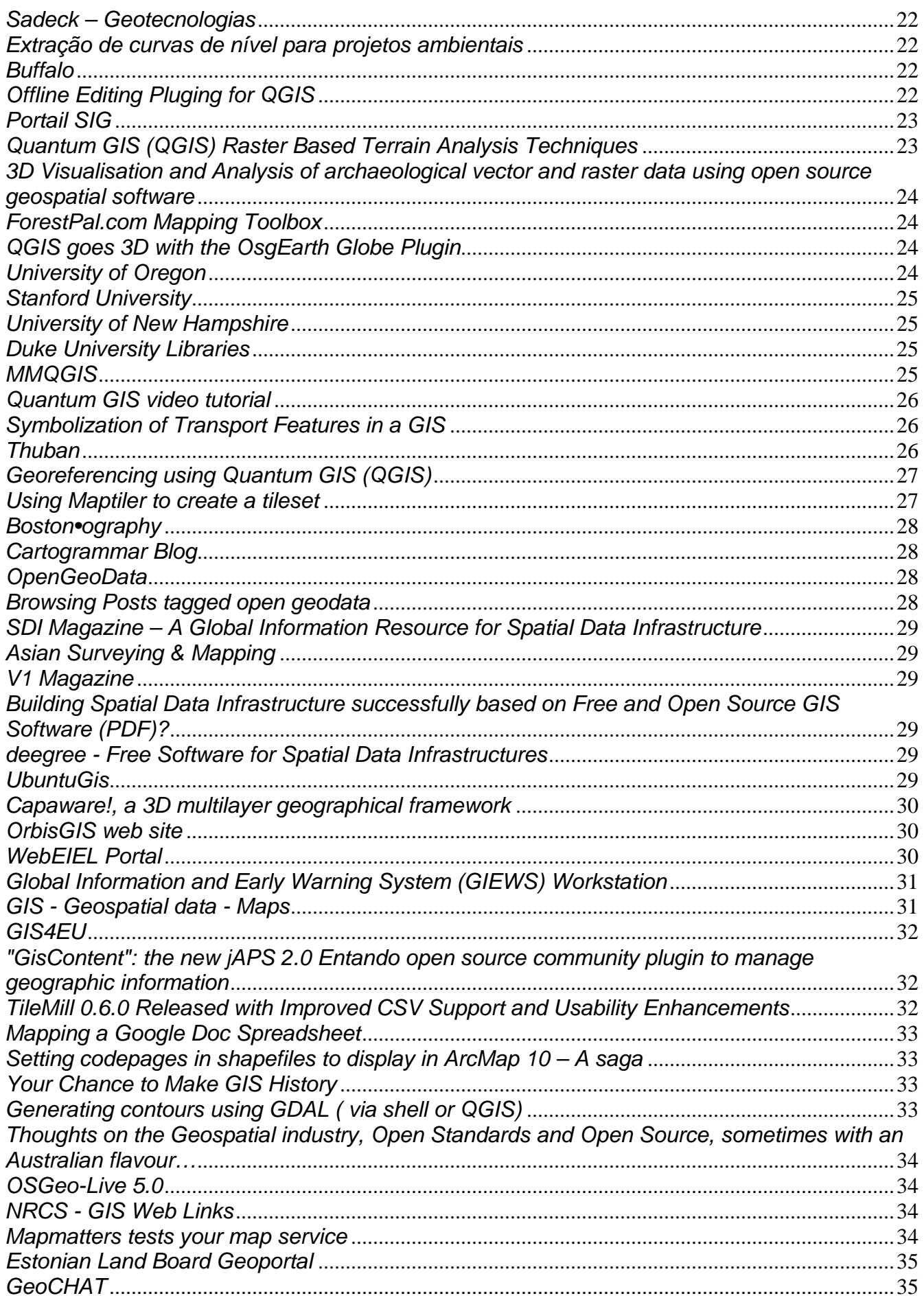

Anno I - Numero 2 - Novembre 2011 - Politecnico e Università di Torino - Dipartimento Interateneo Territorio [ DITER ] - Laboratorio di Analisi e Rappresentazioni Territoriali ed Urbane [ LARTU ] - Castello del Valentino M www.lartu.polito.it - ecdl-gis@polito.it - Test Center ECDL-GIS

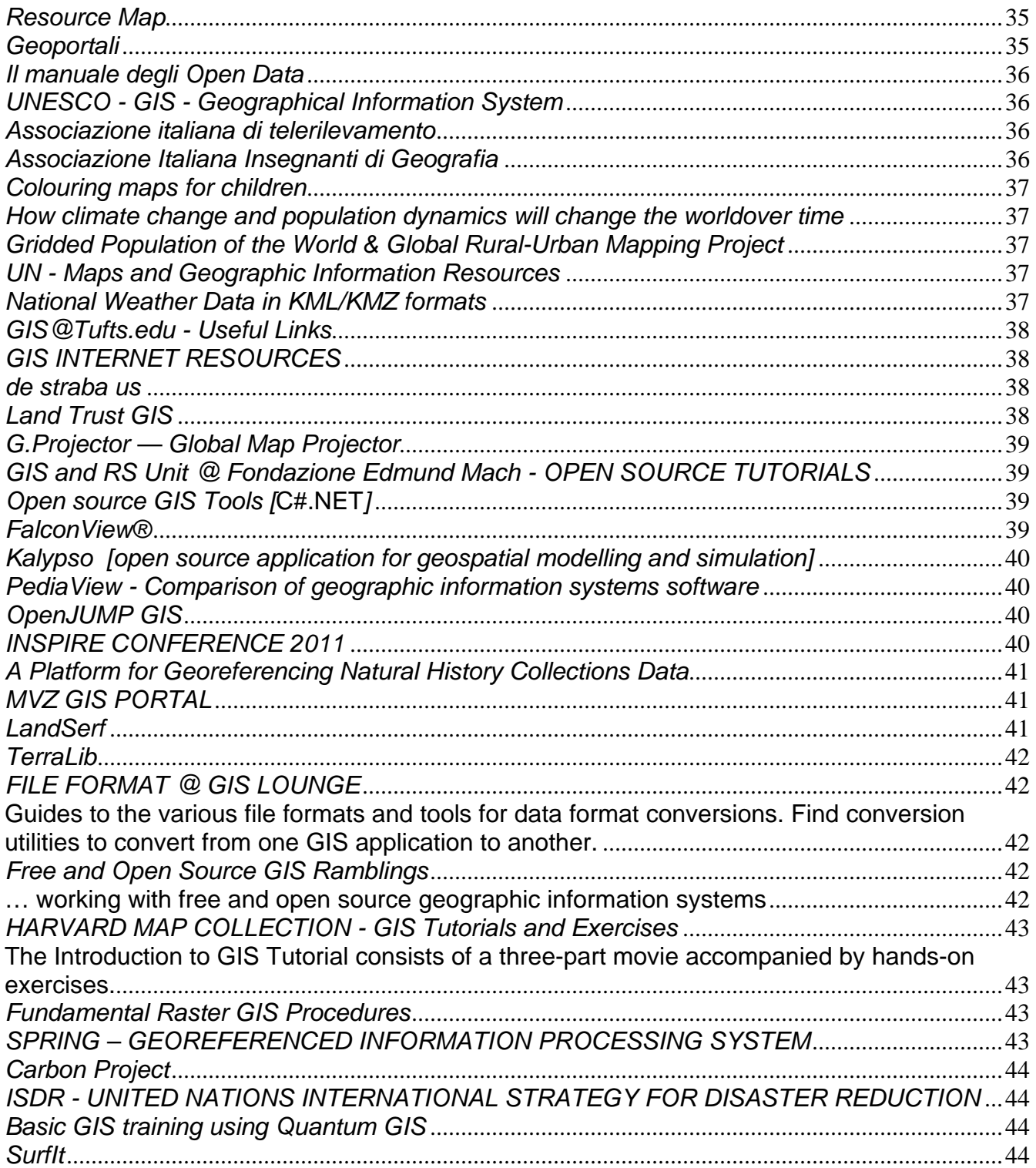

<span id="page-4-0"></span>**Useful resources [!Update Your Bookmarks!] - Unsorted, unclassified GIS tools, blogs and other resources…** 

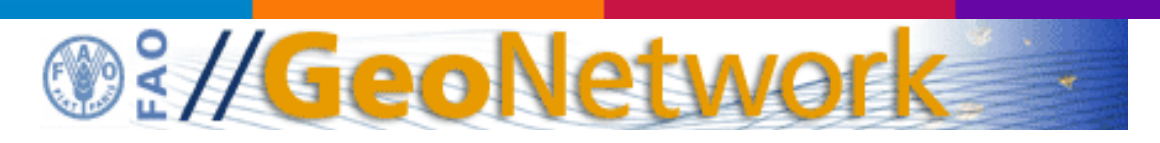

#### *GeoNetwork*

#### **GeoNetwork**'s purpose is:

- To improve access to and integrated use of spatial data and information
- To support decision making
- To promote multidisciplinary approaches to sustainable development
- To enhance understanding of the benefits of geographic information

#### **GeoNetwork opensource allows to easily share geographically referenced thematic information between different organizations**.

For more information please contact GeoNetwork@geonetwork3.fao.org

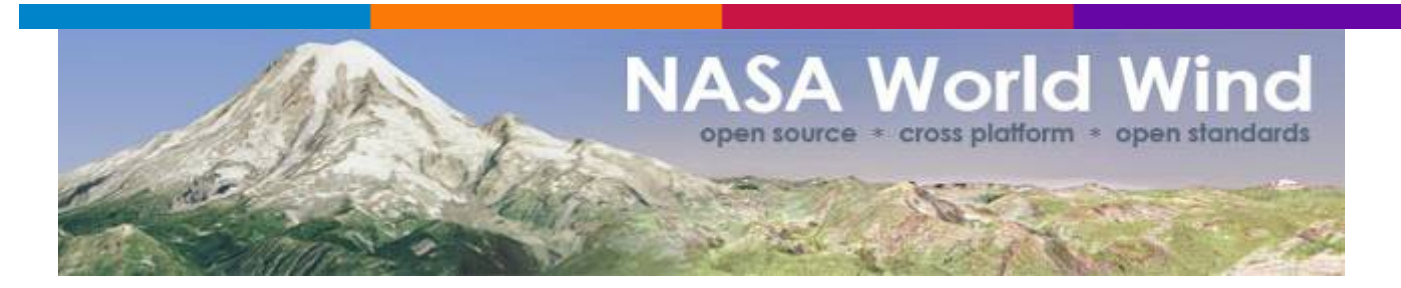

#### *Nasa World Wind*

Here you will find the World Wind SDK for Java. With this, developers can embed World Wind technology in their own applications. Many resources are available at [goworldwind.org](http://goworldwind.org/) to help you understand and use World Wind

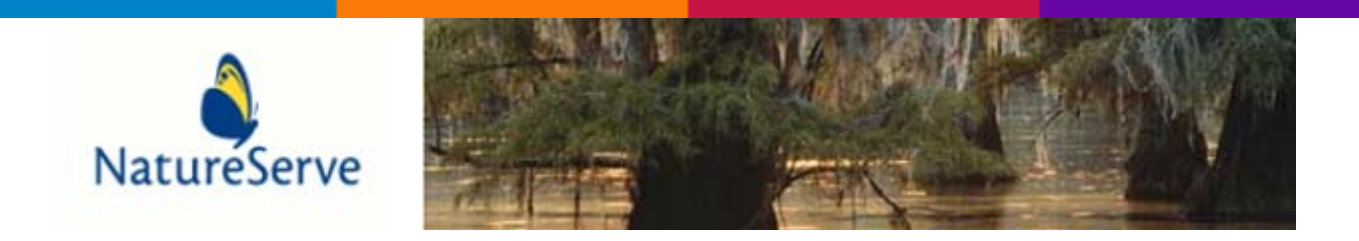

## *NatureServe Vista: Decision Support for Better Planning*

<span id="page-5-0"></span>NatureServe Vista is a **powerful, flexible, and free decision-support system** that helps users integrate conservation with land use and resource planning of all types.

Planners, resource managers, scientists, and conservationists can use NatureServe Vista to:

- conduct conservation planning and assessments
- integrate conservation values with other planning and assessment activities, such as land use, transportation, energy, natural resource, and ecosystembased management.
- evaluate, create, implement, and monitor land use and resource management scenarios designed to achieve conservation goals within existing economic, social, and political contexts.

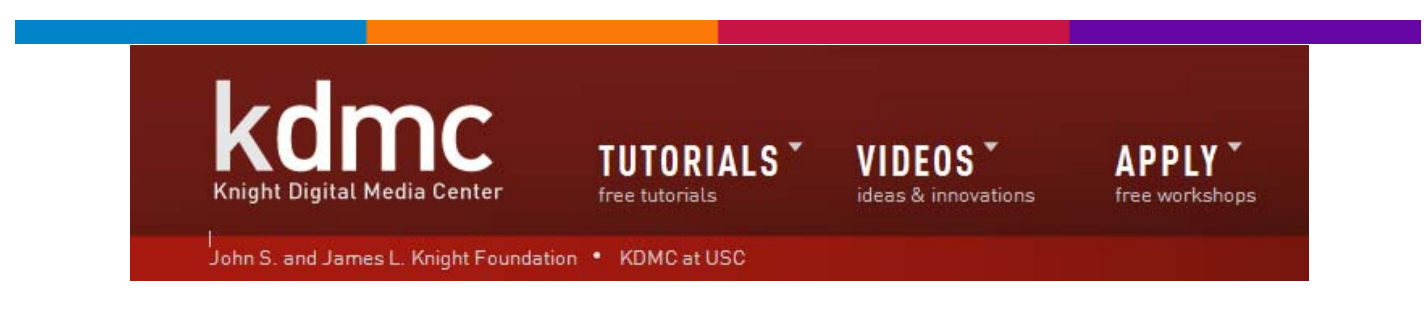

*Digital Media Center* 

**The Knight Digital Media Center** is dedicated to helping good journalists and good journalism succeed in the 21st Century. It's housed jointly at the **Berkeley Graduate School of Journalism**, and the **University of Southern California Annenberg School for Communication**.

- Maps *[Combining Maps and Data Sources](http://multimedia.journalism.berkeley.edu/tutorials/cat/maps)*
	- o Map Mashup Resources *[A list of relevant wikis and examples](http://multimedia.journalism.berkeley.edu/tutorials/map-mashup-resources/)*
	- o QGIS basics for Journalists *[Explore data with GIS maps](http://multimedia.journalism.berkeley.edu/tutorials/qgis-basics-journalists/)*
	- o [Using Spreadsheet Data in Google Maps and Google Earth](http://multimedia.journalism.berkeley.edu/tutorials/using-spreadsheet-data/) *Help users [explore your data](http://multimedia.journalism.berkeley.edu/tutorials/using-spreadsheet-data/)*
	- o Google Map Basics *[Create map mashups and embed them](http://multimedia.journalism.berkeley.edu/tutorials/google-map-basics/)*
	- o Map Mashups: Collaboration *[How to collaborate building map mashups.](http://multimedia.journalism.berkeley.edu/tutorials/map-mashups-collaboration/)*
	- o ZeeMaps *[Take Google maps to the next level](http://multimedia.journalism.berkeley.edu/tutorials/zeemaps/)*
	- o Geotagging and Mapping Photos *[Shoot photos and geotag them with a](http://multimedia.journalism.berkeley.edu/tutorials/geotagging-photos/)  [GPS device](http://multimedia.journalism.berkeley.edu/tutorials/geotagging-photos/)*
	- o Embedding Map Mashups *[Things to consider before embedding](http://multimedia.journalism.berkeley.edu/tutorials/embedding-map-mashups/)*

<span id="page-6-0"></span>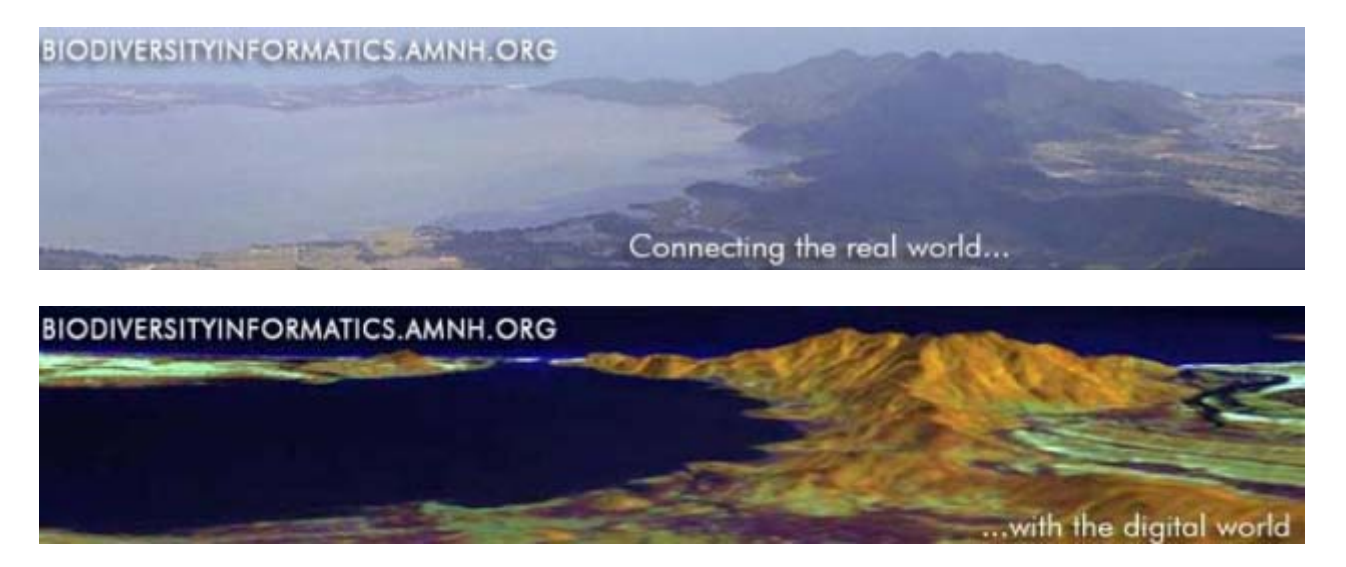

*Biodiversity Informatics* 

The **Biodiversity Informatics Facility** at the **American Museum of Natural History's Center for Biodiversity and Conservation** strives to utilize information technologies in biodiversity research and applications while developing and promoting the effective use of these technologies for biodiversity conservation around the world. We are a leader in developing and freely distributing resources in the form of software, methods, and training material and promoting their effective use in the conservation community through training and web-based technologies.

Biodiversity informatics is the application of information technologies to organize and analyze biological data from research collections, experiments, remote sensing, modeling, and databases. The importance of using information technology to support biodiversity conservation is unquestioned. Through the efforts of the Biodiversity Informatics Facility, professional and amateur conservation practitioners have increased access to the data, software, and methods required to benefit from these important resources. Historically our focus has been on geospatial technologies but we are now broadening our scope to include non-geospatial applications as well.

- [Open source resources](http://biodiversityinformatics.amnh.org/index.php?sectionnav=&globalnav=§ion_id=5)
- [Online resources](http://biodiversityinformatics.amnh.org/index.php?sectionnav=&globalnav=§ion_id=65)
- **[Species Distribution Modeling](http://biodiversityinformatics.amnh.org/index.php?sectionnav=&globalnav=§ion_id=7)**
- **[Geospatial Resources for Freshwater Conservation](http://biodiversityinformatics.amnh.org/index.php?sectionnav=&globalnav=§ion_id=4)**

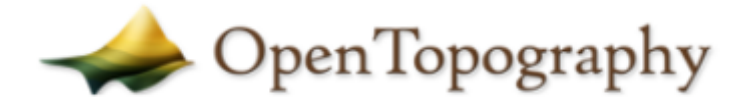

A Portal to High-Resolution Topography Data and Tools

*OpenTopography facilitates community access to high-resolution, Earth science-oriented, topography data, and related tools and resources.*

## *Open Topography*

#### **The mission of the OpenTopography Facility is to:**

- <span id="page-7-0"></span>• Democratize online access to high-resolution (meter to sub-meter scale), Earth science-oriented, topography data acquired with LiDAR and other technologies.
- Harness cutting edge cyberinfrastructure to provide Web service-based data access, processing, and analysis capabilities that are scalable, extensible, and innovative.
- Promote discovery of data and software tools through community populated metadata catalogs.
- Partner with public domain data holders to leverage OpenTopography infrastructure for data discovery, hosting and processing.
- Provide professional training and expert guidance in data management, processing, and analysis.
- Foster interaction and knowledge exchange in the Earth science LiDAR user community.

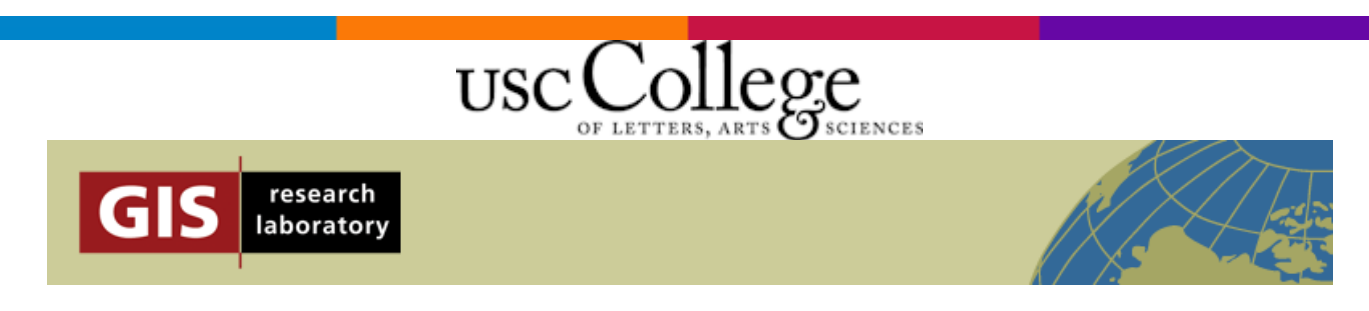

## *GIS research Laboratory at USC Cllege*

#### **Geocoding**

Convert postal addresses into geographic coordinates using a state-of-the-art research geocoding platform.

#### **Address Processing**

Parse, normalize, standardize and validate postal address data.

#### **Geocode Correction**

Interactively correct the location of geocodes using a web-based map interface.

#### **Point-In-Polygon Census Intersection**

Associate Census variables with coordinate data.

#### **Polygon Tracing**

Interactively trace and store a database of geographic polygons using a web-based map interface.

#### **Shortest Path**

Calculate the shortest network path between two points based upon shortest distance or travel time.

#### **Usage Rules**

<span id="page-8-0"></span>**Our services are provided free of charge** in allotments of 2500 transactions. All we [ask is that you](http://www.ecdlgis.polito.it/) [cite us in your work](https://webgis.usc.edu/Support/FAQServiceUsages.aspx#Citation) [and/or](http://www.ecdlgis.polito.it/) [add a link to us](https://webgis.usc.edu/Support/FAQServiceUsages.aspx#Link) on your website.

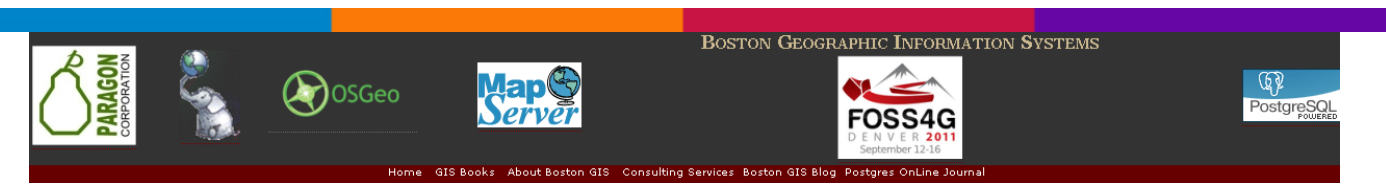

#### *BostonGIS*

**BostonGIS** is a testbed for **GIS** and **Web Mapping solutions** utilizing **open source, freely available and/or open gis technologies**. We will be using mostly Boston, Massachusetts data to provide mapping and spatial database examples.

If you have some thoughts or comments on what you would like to see covered on this site, drop us a line on our [Feed Back](http://www.bostongis.com/FeedBack.aspx) page.

# Quantum GIS (QGIS) Tutorials

Beginner to Advanced level Quantum GIS tutorials with screenshots

## *QGIS Tutorials*

Beginner to Advanced level **Quantum GIS tutorials with screenshots.**

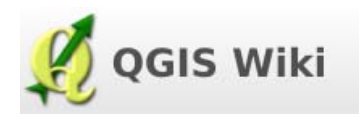

#### *QGIS WIKi*

#### **How do I do that in QGIS**

This section is intended to show how to perform basic GIS operations in QGIS in the most straightforward way. It is modelled after "How do I do that in ArcGIS/Manifold?: illustrating classic GIS tasks". That document illustrated a selection of tasks which were thought to be representative of common usage in 2004, and was itself derived from a checklist of essential GIS functions that was included in 1988 in "A Process for Selecting Geographic Information Systems".

As well as everyday tasks for managing and presenting spatial data, this section includes common operations which are typically one step in a longer process of analysis. More in-depth tutorials which detail all the steps to achieve a particular outcome are beyond the scope of this list and belong here. The use of GIS has changed over time, particularly in regard to data availability and the provision of services via the internet. Feel free therefore to add appropriate tasks to the list.

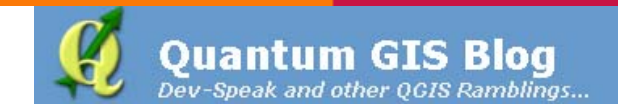

#### *Quantum GIS Blog*

<span id="page-9-0"></span>Dev-Speak and other QGIS Ramblings...

#### QGIS Orfeo Toolbox

Orfeo Toolbox & (OTB) is targeting remote sensing image processing (mainly very high resolution). There were some developments in the past to bring some OTB functionalities inside QGIS. After discussion during the foss4g conference, developments were done to increase interactions between these 2 softwares. For now all new OTB command line interfaces can be wrap automatically as a QGIS plugin. -- from Manuel Grizonnet's

#### *[QGIS Orfeo Toolbox for QGIS](http://www.ecdlgis.polito.it/)*

OGisRasterCataloa Dernière modification: 2009/08/21 22:13

#### *Raster Catalog plugin/application for QGis*

This application can be used as a standalone app based on QGis API, but also as a QGis plugin.

[It will allow you to easily find raster maps corresponding to geographic coordinates.](http://www.ecdlgis.polito.it/) 

# qgis-developer@lists.qgis.org Development list for Quantum GIS project

## *[Development list for Quantum GIS project](http://www.ecdlgis.polito.it/)*

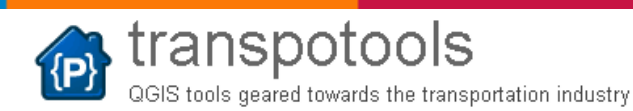

## *TranspoTools*

[TranspoTools](http://code.google.com/p/transpotools/wiki/TranspoTools) represent a set of **Qgis plugins** that provide essential tools for the transportation practitioner. the main tools consist of:

- Travel demand Model (Due Mid December)
- Transit Analysis tool pack (Due in March)
- Traffic Microsimulation (Due in April)
- Environmental Analysis (Due in April)

For more information please consult our wiki.

<span id="page-10-0"></span>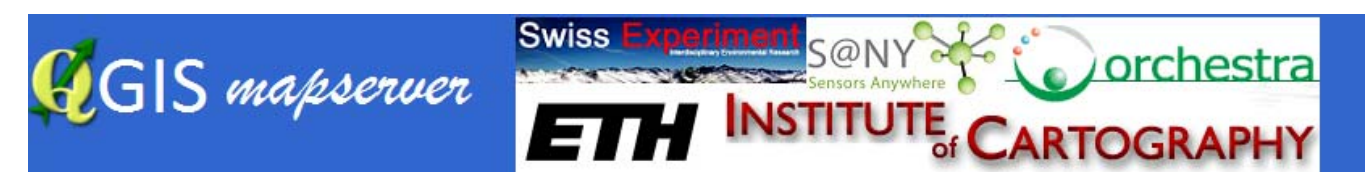

#### *QGIS mapserver*

[Mission: implementing an easy to use and cartographically rich Web Map Server](http://www.ecdlgis.polito.it/) 

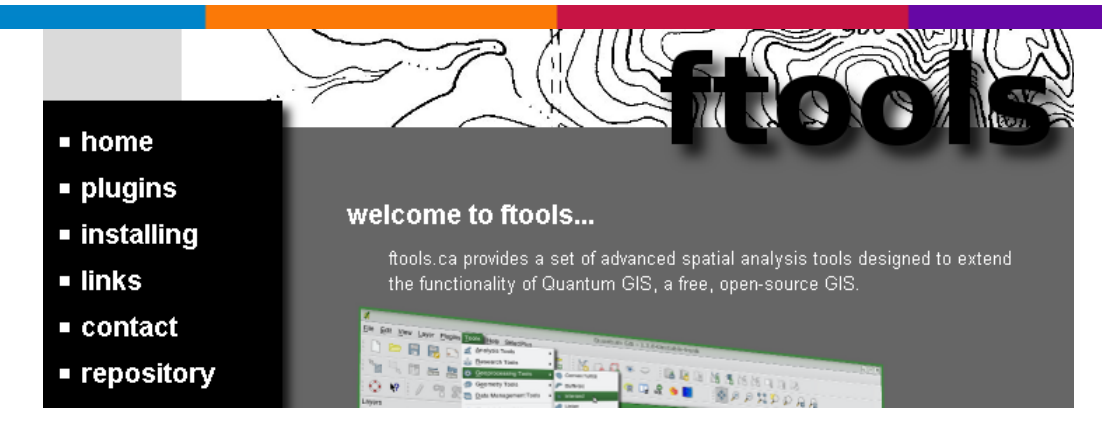

#### *ftools*

ftools.ca provides a set of advanced spatial analysis tools designed to extend the [functionality of Quantum GIS, a free, open-source GIS.](http://www.ecdlgis.polito.it/) 

> The Baruch Geoportal is hosted in the Newman Library and **Baruch** COLLEGE provides GIS data and maps. Data access to Baruch, CUNY, and **City University of New York** members of the public varies based on the dataset.

#### *Baruch College GIS data and maps*

**Baruch Geoportal** 

Data | Maps | GIS at Baruch

#### *Baruch College: GIS Practicum Manual - Introduction to GIS Using Open Source Software*

This manual is used in the day-long workshop held at Baruch each semester, Introduction to GIS Using Open Source Software using QGIS. The hands-on workshop is ONLY open to Baruch and CUNY affiliates. For more information and registration visit [the GIS Practicum page.](http://www.ecdlgis.polito.it/) 

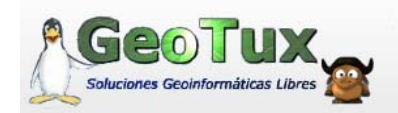

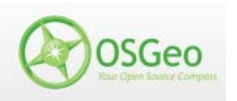

#### *GeoTux*

<span id="page-11-0"></span>Soluciones Geoinformáticas Libres

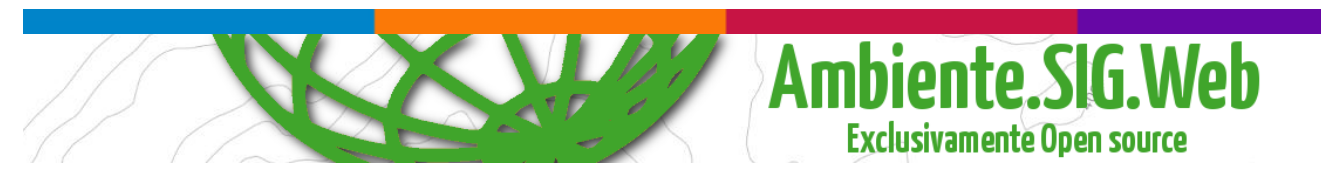

## *Faunalia "Ambiente.SIG.Web"*

Manuals, guides, software and data…

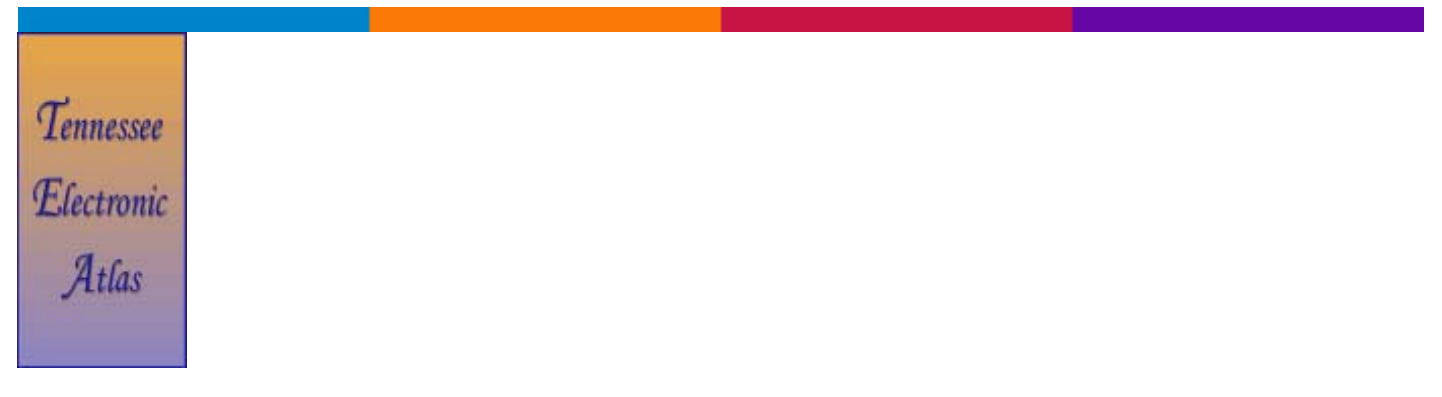

## *KML Geocode*

"KML Geocode and KML Report can be used to build a KML file from addresses in Excel or XML files. When loaded into Google Earth, these addresses will automatically be geocoded".

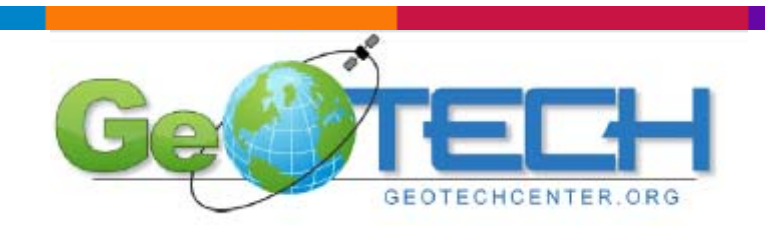

#### *Geotech*

Free an Open Source Software for GIS education (PDF)

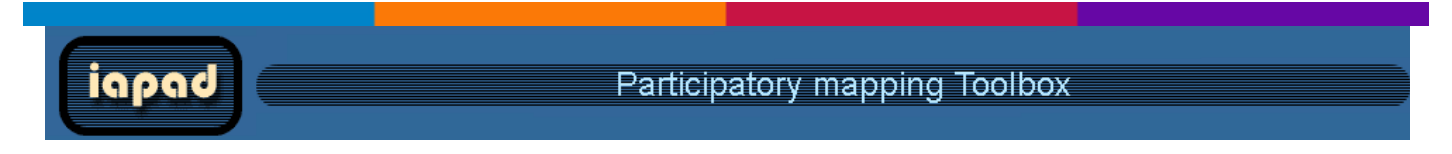

## *IAPAD – Participatory mapping Toolbox*

Aid Agencies are growingly incorporating "participation" in all kind of development and [natural resource management interventions.](http://www.ecdlgis.polito.it/) 

<span id="page-12-0"></span>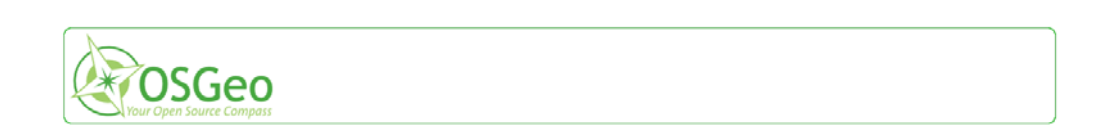

#### *The Open Source Geospatial Foundation...*

OSGeo was created to support the collaborative development of open source geospatial software, and promote its widespread use. Join us by signing up to our [mailing lists](http://www.osgeo.org/content/faq/mailing_lists.html) or check out the [Getting Started](http://www.osgeo.org/content/faq/getting_started.html) page to become more involved.

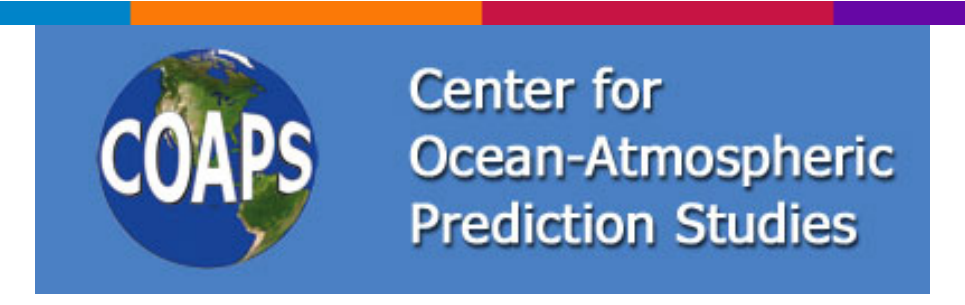

#### *COAPS – Center for Ocean-Atmospheric Prediction Studies*

The Center for Ocean-Atmospheric Prediction Studies (COAPS) is a center of excellence performing interdisciplinary research in ocean-atmosphere-land-ice interactions to increase our understanding of the physical, social, and economic consequences of climate variability. COAPS scientists and students come from a wide range of disciplines, including meteorology, physical oceanography, statistics, and the [computer and information sciences.](http://www.ecdlgis.polito.it/) 

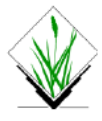

#### **Welcome to GRASS GIS**

You are at a GRASS mirror site in ITALY (IT) (other mirror sites) This site is updated daily: 25 Oct 2011

#### *Geographic Resources Analysis Support System*

Commonly referred to as **GRASS**, this is free **Geographic Information System** (GIS) software used for geospatial data management and analysis, image processing, graphics/maps production, spatial modeling, and visualization. **GRASS** is currently used in academic and commercial settings around the world, as well as by many governmental agencies and environmental consulting companies. **GRASS** is an official project of the [Open Source Geospatial Foundation.](http://www.osgeo.org/)

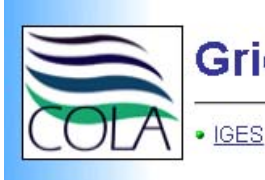

## **Grid Analysis and Display System (GrADS)**

. IGES . COLA . CREW . Weather Maps . GrADS . ELLFB . JAMES . Climate Dynamics PhD . . What's New . Downloads . Documentation . Users Forum . GDS .

#### *Grid Analysis and Display System (GrADS)*

<span id="page-13-0"></span>The Grid Analysis and Display System (GrADS) is an **interactive desktop tool** that is used for **easy access, manipulation, and visualization of earth science data**. GrADS has two data models for handling gridded and station data. GrADS supports many data file formats, including binary (stream or sequential), GRIB (version 1 and 2), NetCDF, HDF (version 4 and 5), and BUFR (for station data). GrADS has been implemented worldwide on a variety of commonly used operating systems and is freely distributed over the Internet.

GrADS uses a 5-Dimensional data environment: the four conventional dimensions (longitude, latitude, vertical level, and time) plus an optional 5th dimension for grids that is generally implemented but designed to be used for ensembles. Data sets are placed within the 5-D space by use of a data descriptor file. GrADS handles grids that are regular, non-linearly spaced, gaussian, or of variable resolution. Data from different data sets may be graphically overlaid, with correct spatial and time registration. Operations are executed interactively by entering FORTRAN-like expressions at the command line. A rich set of built-in functions are provided, but users may also add their own functions as external routines written in any [programming language.](http://www.ecdlgis.polito.it/) 

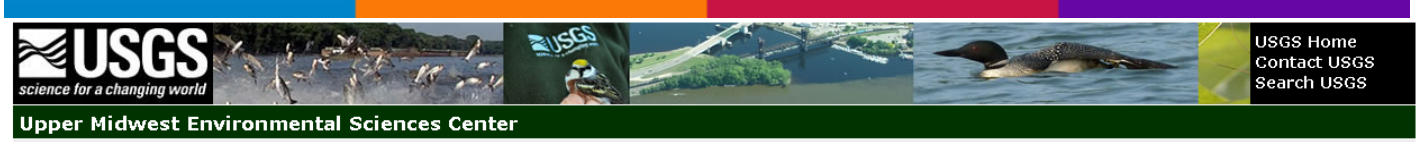

Who We Are v Science Programs v Maps, Tools, and Databases v Products and Publications v Outreach and Education v Contact Us v Search Home

#### *Geographic Information System Tools for Conservation Planning*

Public and private land managers desire better ways to incorporate landscape, species, and habitat relations into their conservation planning processes. We present three tools, developed for the Environmental Systems Research Institute's **ArcView 3.x platform**, applicable to many types of wildlife conservation management and planning efforts. These tools provide managers and planners with the ability to rapidly assess landscape attributes and link these attributes with species-habitat information. To use the tools, the user provides a detailed land cover spatial database and develops a matrix to identify species-habitat relations for the landscape of interest. The tools are applicable to any taxa or suite of taxa for which the required data are available. The user also has the ability to interactively make polygon-specific changes to the landscape and re-examine species-habitat relations. The development of these tools has given resource managers the means to evaluate the merits of proposed landscape management scenarios and to choose the scenario that best fits the goals of the [managed area.](http://www.ecdlgis.polito.it/) 

<span id="page-14-0"></span>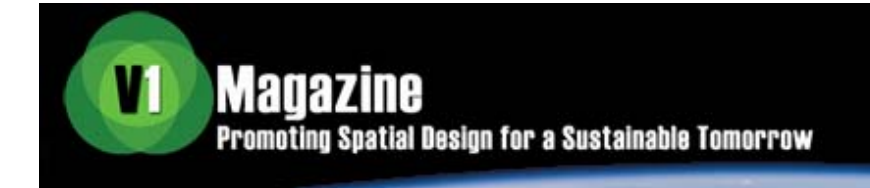

#### *V1 Magazine*

Promoting Spatial Design for a Sustainable Tomorrow

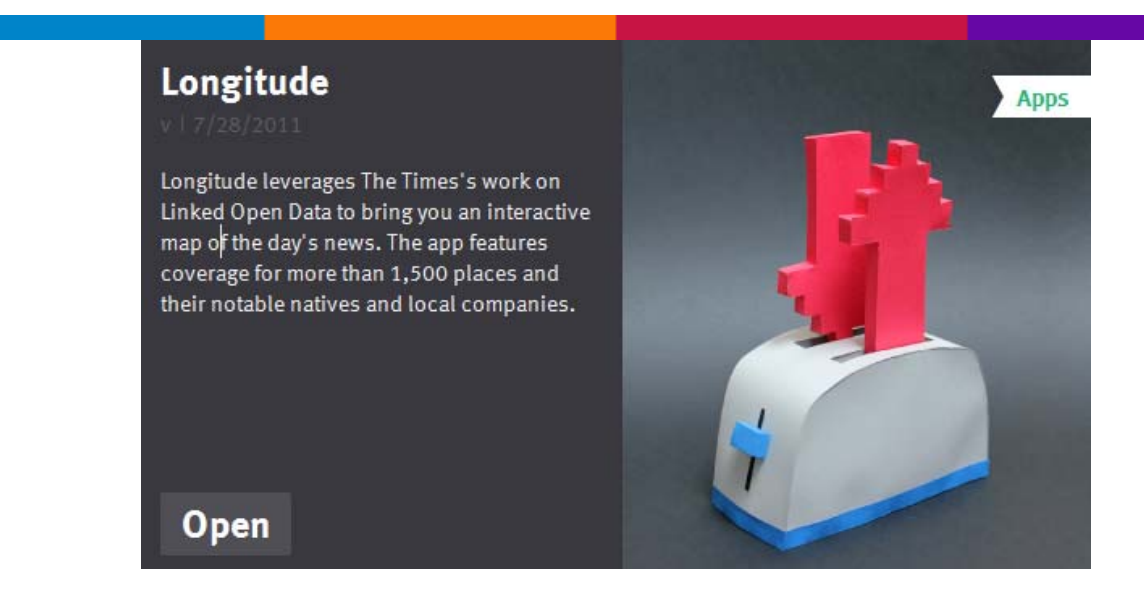

#### *Longitude*

Longitude leverages The Times's work on Linked Open Data to bring you an interactive map of the day's news. The app features coverage for more than 1,500 places and their notable natives and local companies.

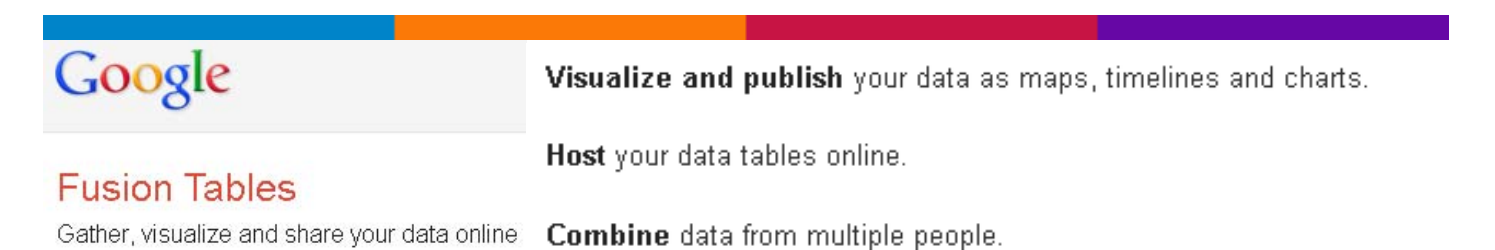

#### *Google Fusion Tables*

[Gather, visualize and share your data online](http://www.ecdlgis.polito.it/) 

<span id="page-15-0"></span>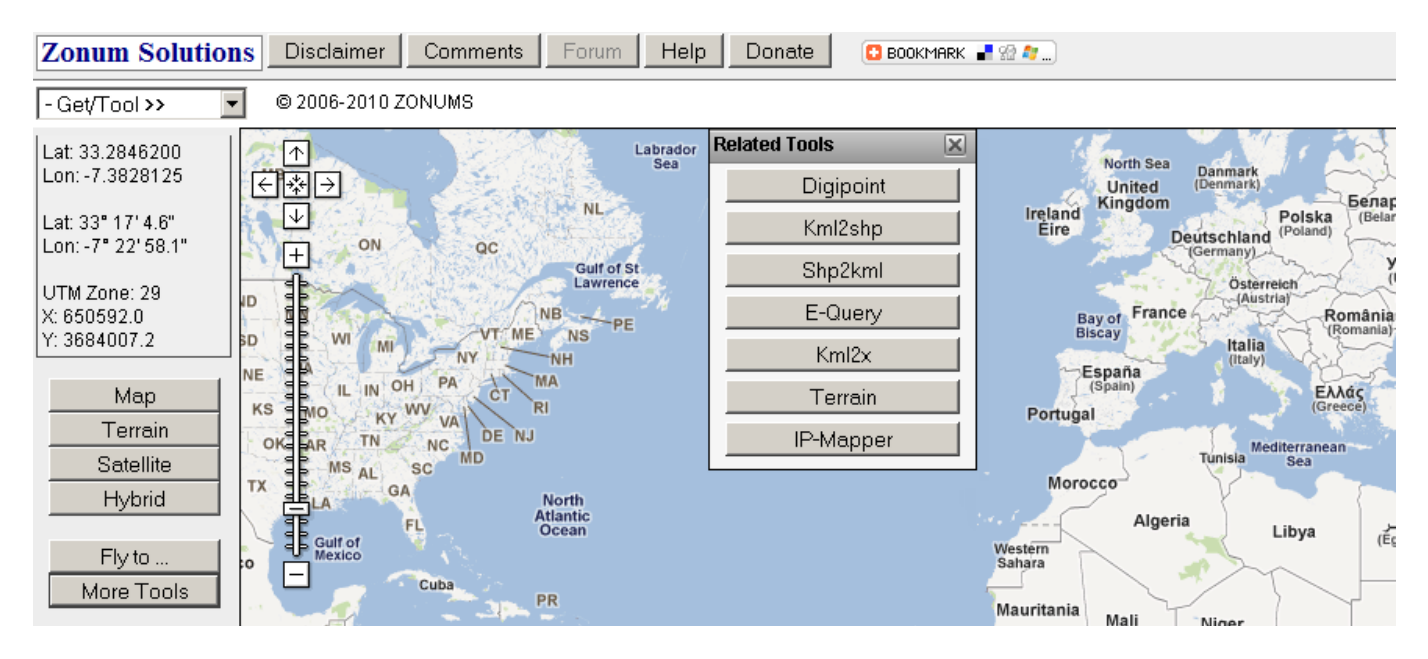

#### *Map Tool*

[Maps and Tools for geocoding, directions, elevation etc…](http://www.ecdlgis.polito.it/) 

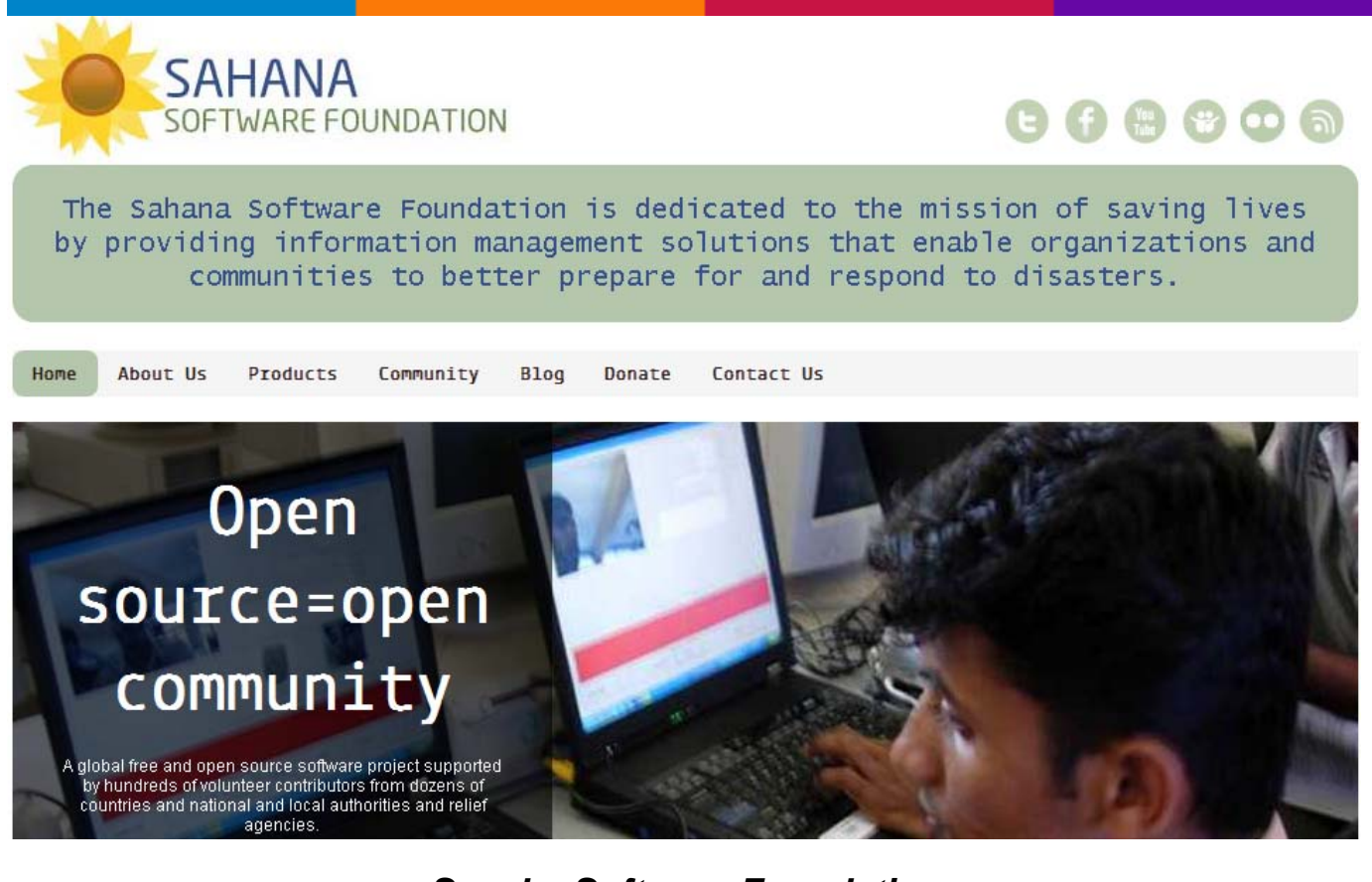

#### *Sanaha Software Foundation*

[Open Source = Open Community](http://www.ecdlgis.polito.it/) 

**Documentation** 

<span id="page-16-0"></span>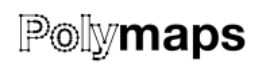

Overview

**Examples** 

A JavaScript library for image- and vector-tiled maps using SVG.

P polymaps-v2.5.0.zip git polymaps.git

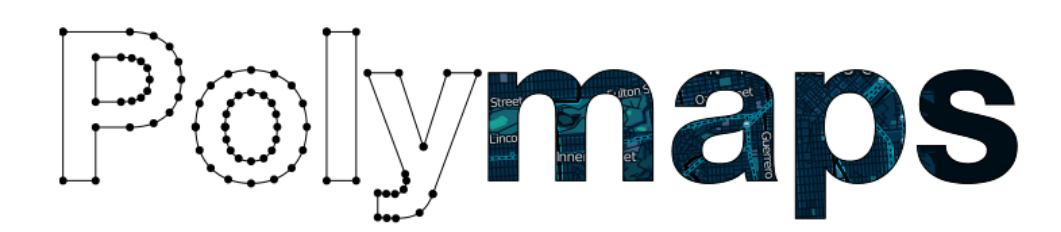

**Download** 

Polymaps is a free JavaScript library for making dynamic, interactive maps in modern web browsers.

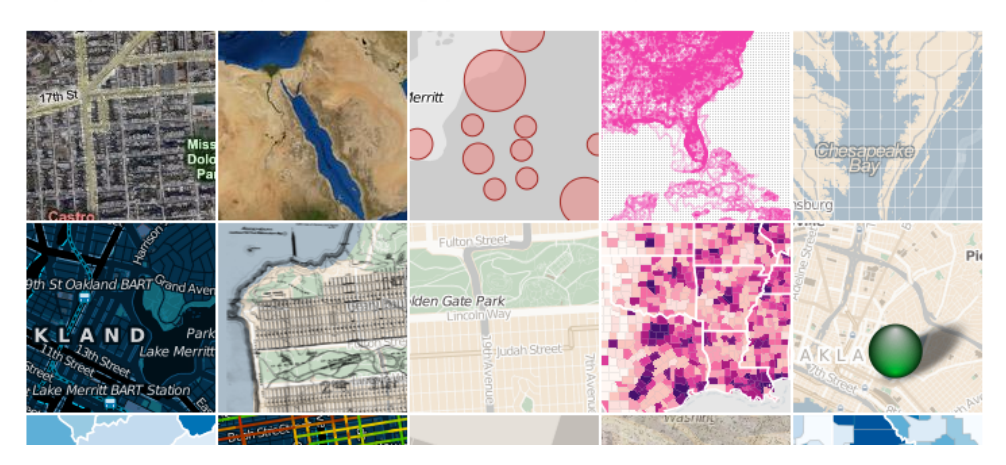

Polymaps is a project from SimpleGeo and Stamen.

#### *Polymaps*

Polymaps is a free javascript library for making dynamic, interactive maps in modern [web browser](http://www.ecdlgis.polito.it/) 

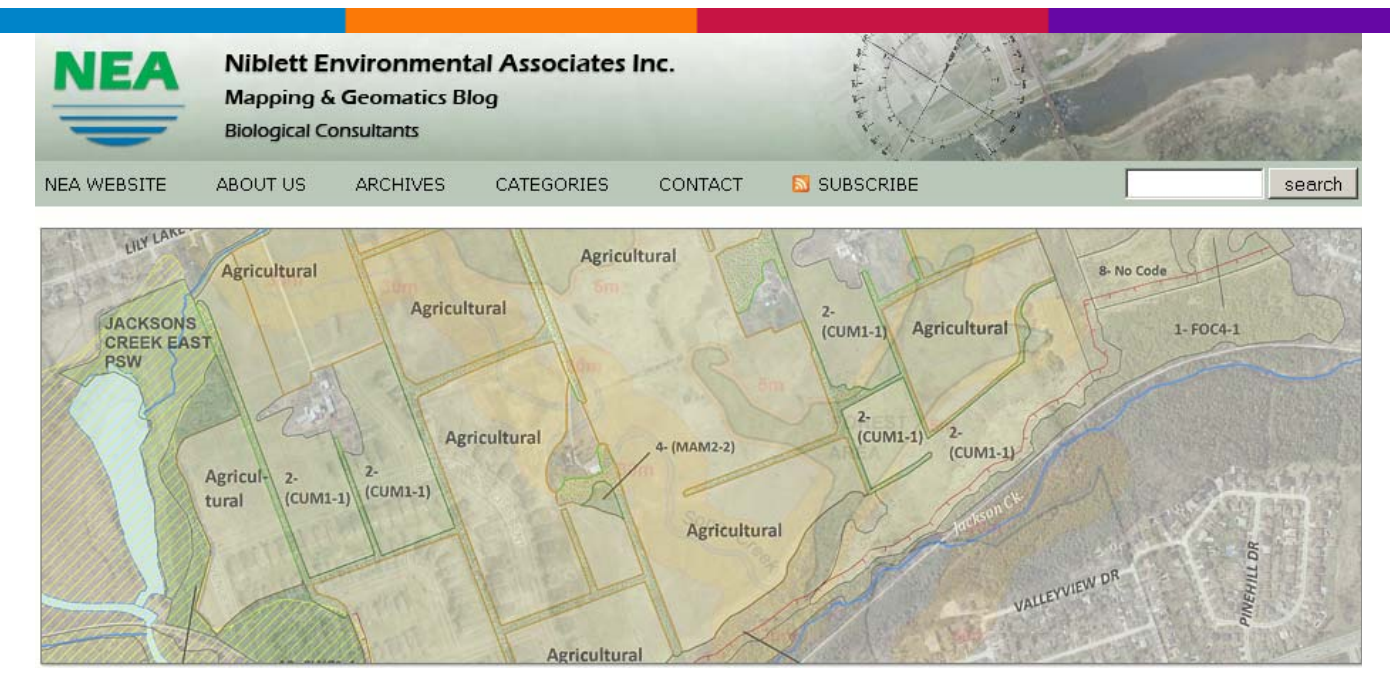

## *NEA - Nibblet Environmental Associates Inc.*

Mapping & Geomatics Blog

#### <span id="page-17-0"></span>**MAKING MAPS: DIY CARTOGRAPHY**

Feeds: **N**Posts **N**Comments

Resources and Ideas for Making Maps

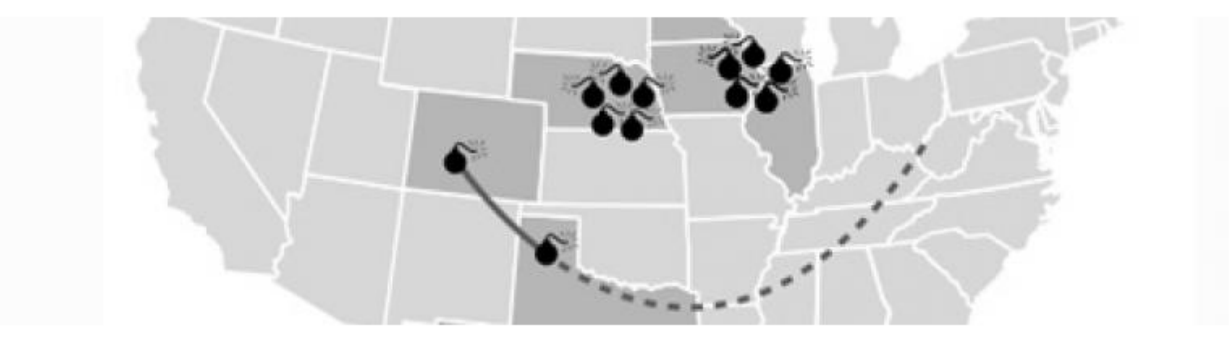

#### *Making Maps: DIY Cartography*

[Resources and Ideas for Making Maps](http://www.ecdlgis.polito.it/) 

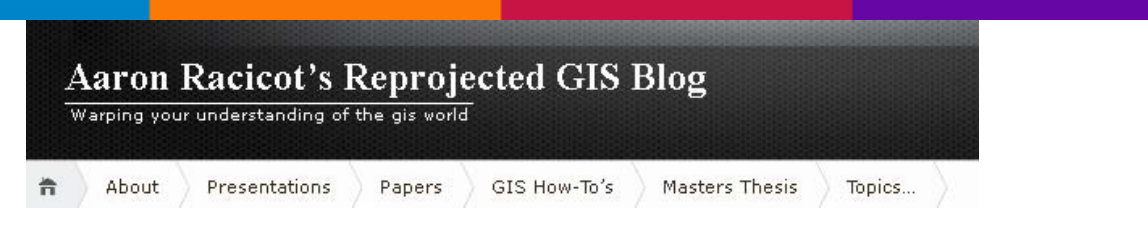

## *Aaron Racicot's Reprojected GIS Blog*

[Warping you under standing of the GIS world](http://www.ecdlgis.polito.it/) 

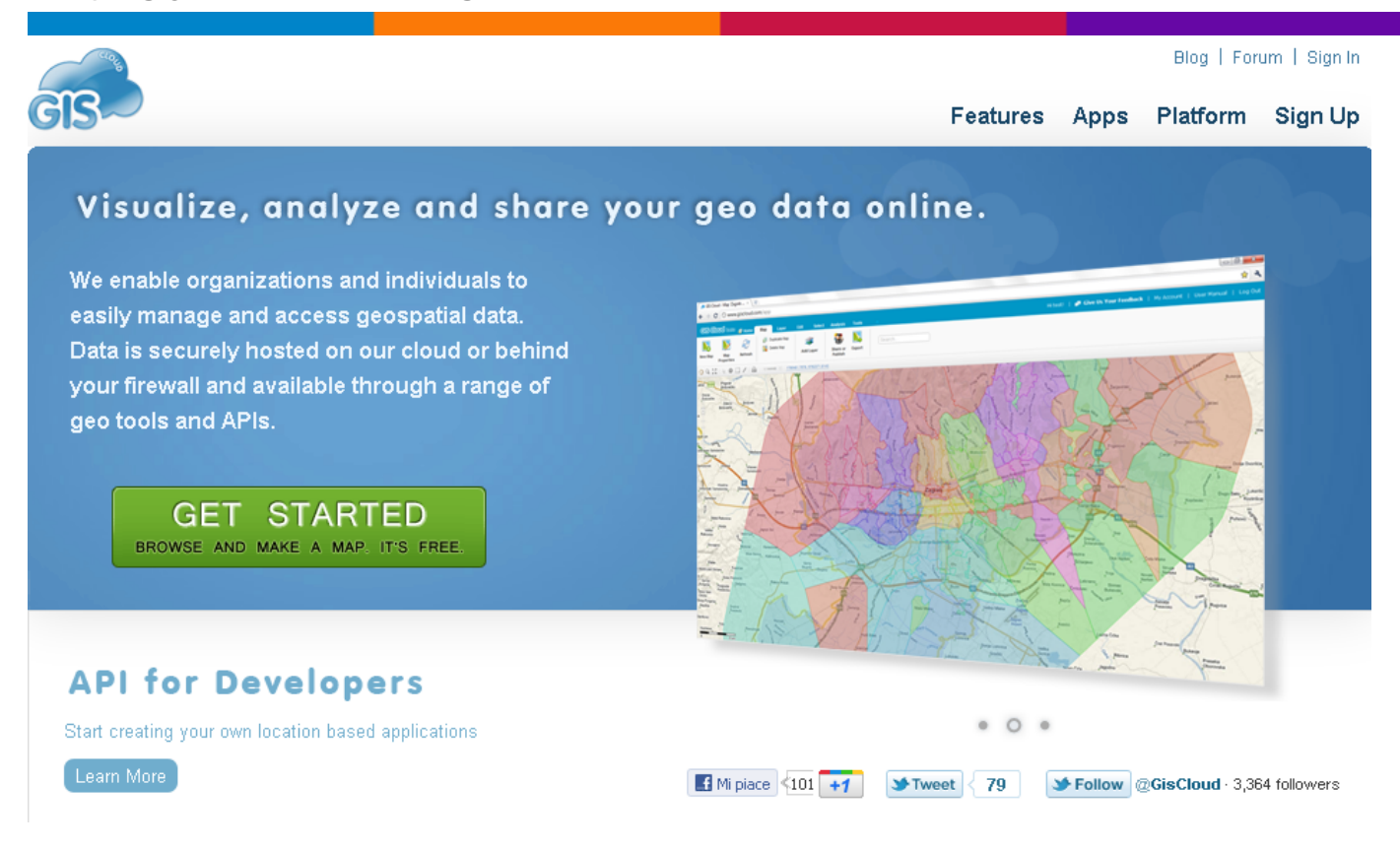

## *GIS Cloud*

#### Visualize, analyze and share your geo data online

<span id="page-18-0"></span>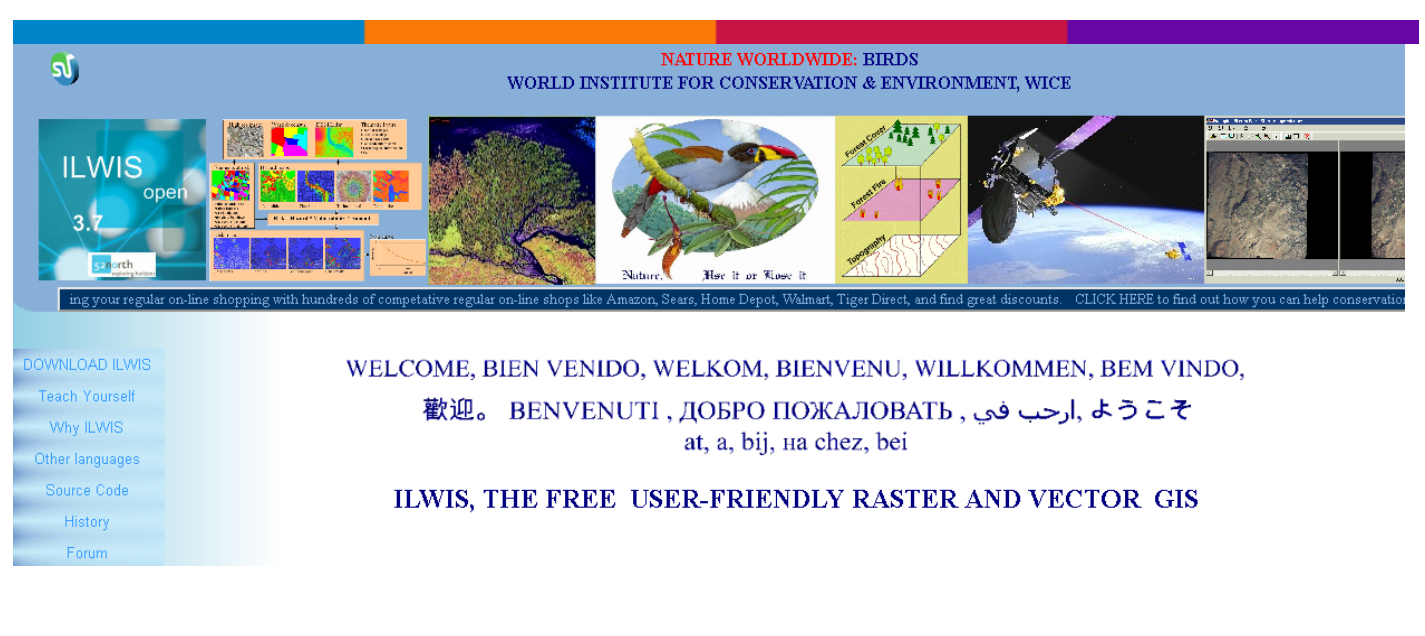

#### *ILWIS*

[Free User-Friendly Raster and Vector GIS](http://www.ecdlgis.polito.it/) 

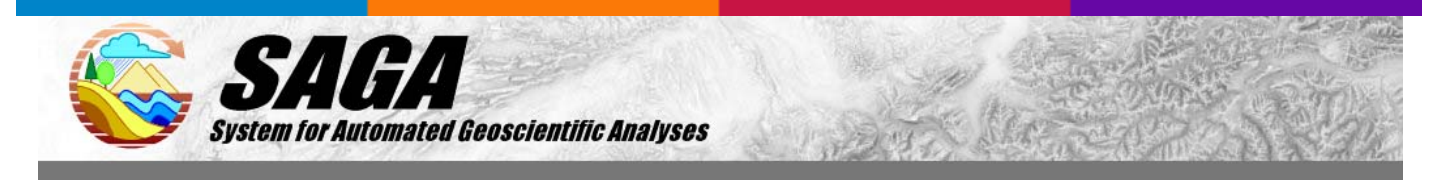

#### *SAGA*

#### [System for Automated Geoscientific Analyses](http://www.ecdlgis.polito.it/)

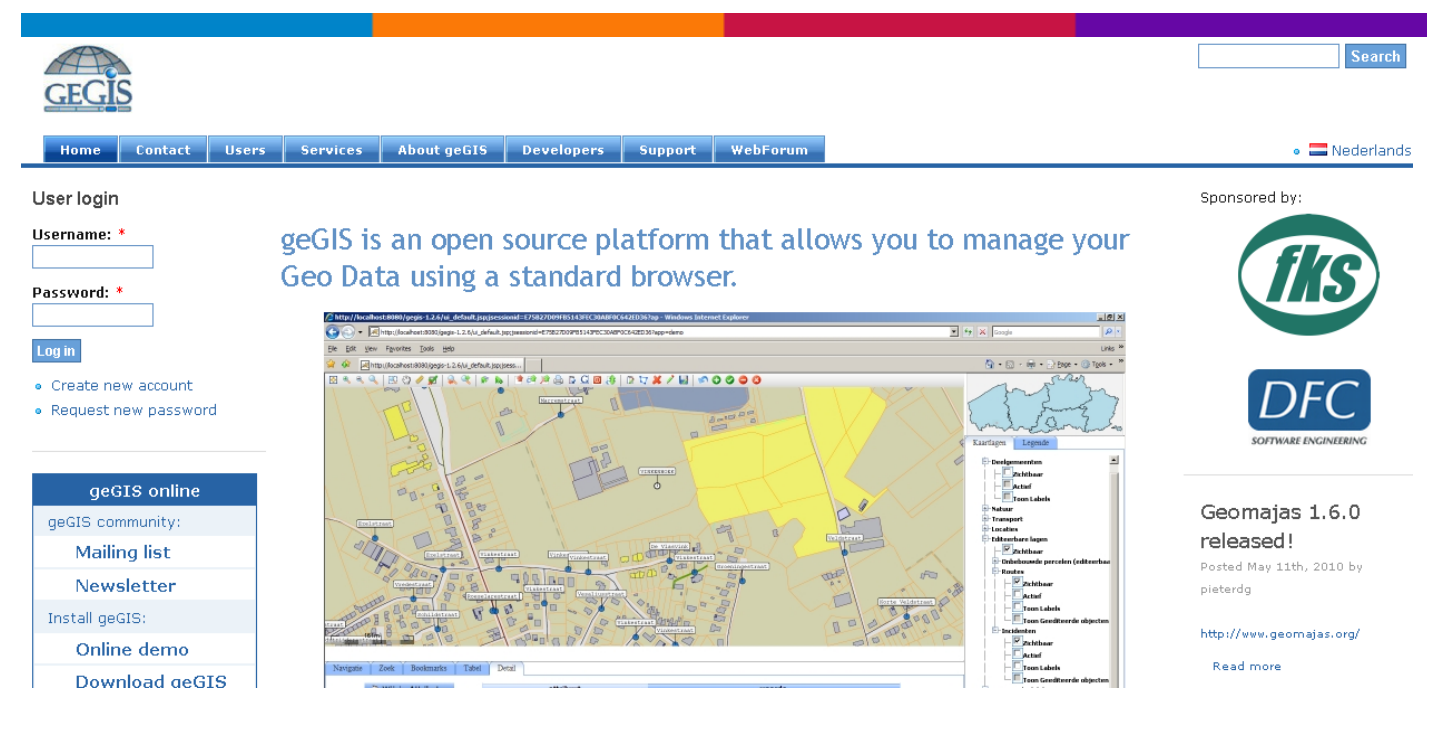

## *geGIS*

<span id="page-19-0"></span>Open source platform that allows you to manage your Geo Data using a standard browser

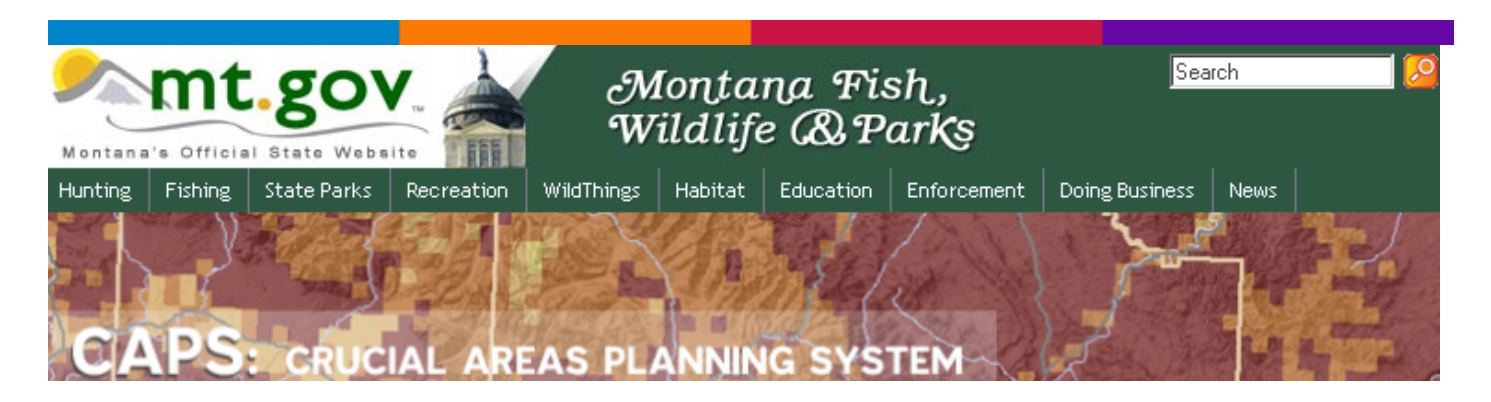

## *CAPS Mapping System*

In 2008, Montana Fish, Wildlife & Parks (FWP) took the lead in conducting a Crucial Areas Assessment. The Assessment evaluated the fish, wildlife and recreational resources of Montana in order to identify crucial areas and fish and wildlife corridors. The Assessment is part of a larger conservation effort that recognizes the importance of landscape scale management of species and habitats by fish and wildlife agencies.

The result, in part, is a Web-based Crucial Areas Planning System (CAPS), a new FWP mapping service aimed at future planning for a variety of development and conservation purposes so fish, wildlife, and recreational resources can be considered [earlier.](http://www.ecdlgis.polito.it/) 

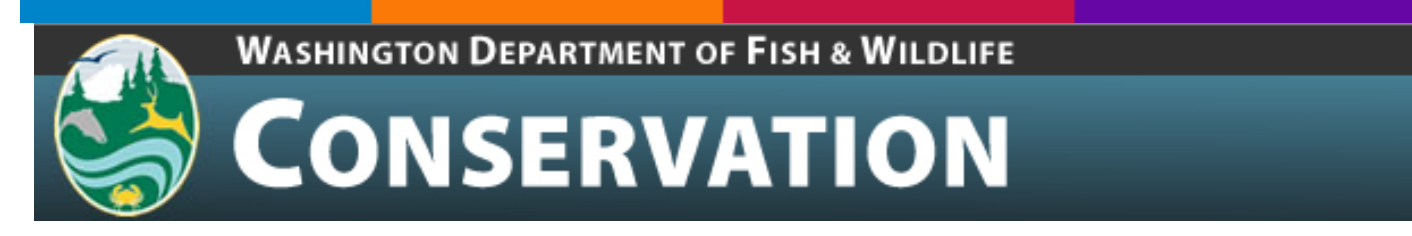

## *Priority Habitats and Species (PHS)*

PHS on the Web is a Washington Department of Fish and Wildlife web-based, interactive map for citizens, landowners, cities and counties, tribal governments, other agencies, developers, conservation groups, and interested parties to find basic information about the known location of Priority Habitats and Species (PHS) in Washington State. PHS is a source of best available science that can inform local planning activities, development projects, conservation strategies, incentive programs, [and numerous other land use applications.](http://www.ecdlgis.polito.it/) 

<span id="page-20-0"></span>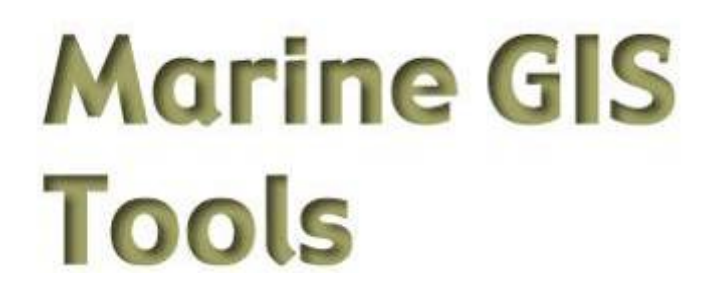

*Marine GIS Tools* 

[Utilities and GIS extension…](http://www.ecdlgis.polito.it/) 

# **Fagatele Bay National Marine Sanctuary (FBNMS) GIS Data Archive**

#### *Fagatele Bay National Marine Sanctuary*

This site provides GIS data from shallow-water multibeam bathymetric surveys, submersible dives, and workshops conducted in 2001-2005 in support of the Fagatele Bay National Marine Sanctuary, American Samoa in the SW Pacific Ocean. Most shallow high-resolution multibeam bathymetric data were collected with a Kongsberg Simrad EM3000 system owned and operated by the College of Marine Science, U. of [South Florida.](http://marine.usf.edu/geology) Also included is a recent [compilation of deepwater bathymetry for the](http://marinecoastalgis.net/jed07)  [entire Eastern Samoan region,](http://marinecoastalgis.net/jed07) as well as terrestrial GIS data layers obtained from the [American Samoa GIS User Group,](http://doc.asg.as/) and other sources. In addition, we offer various Generic Mapping Tools [GMT grids](http://dusk.geo.orst.edu/djl/samoa/index.html#gmt), [maps,](http://dusk.geo.orst.edu/djl/samoa/index.html#maps) and various photographic images and [graphics.](http://www.ecdlgis.polito.it/) 

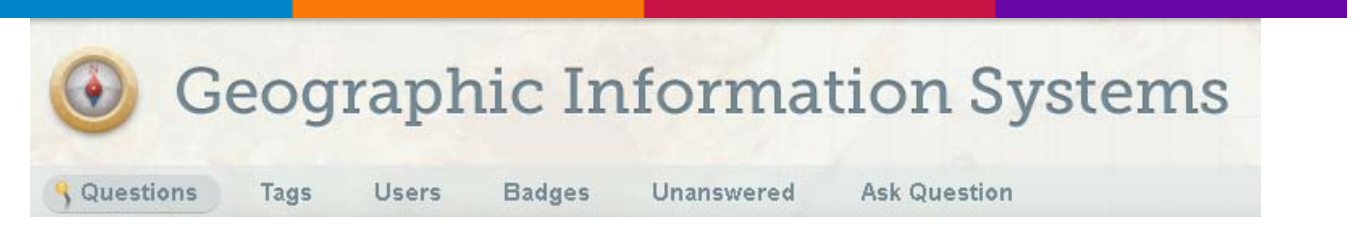

*[Q&A for cartographers, geographers and GIS professionals](http://www.ecdlgis.polito.it/)* 

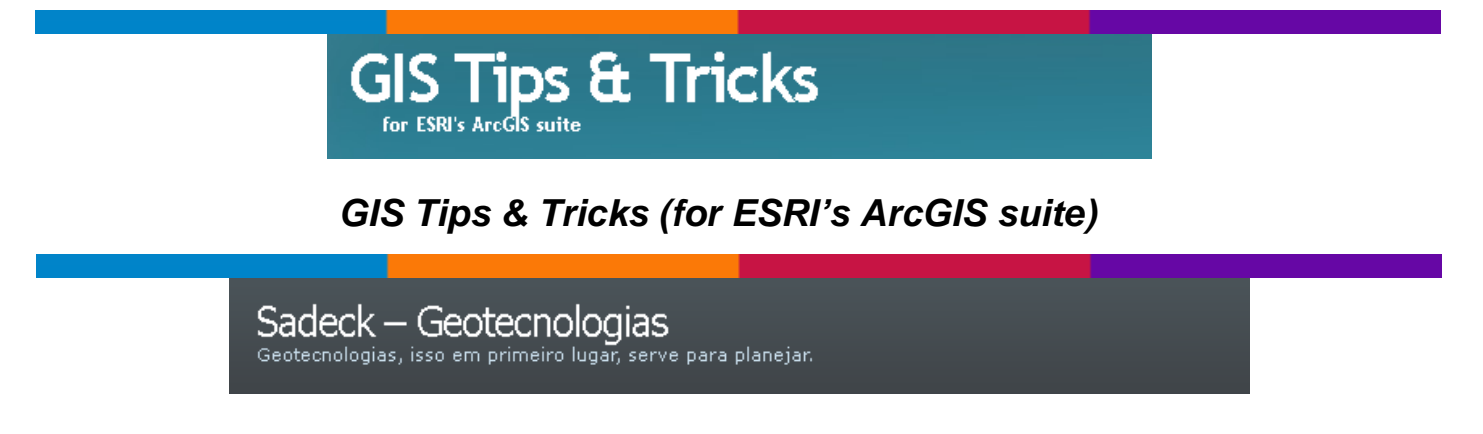

## *[Sadeck – Geotecnologias](http://geotecnologias.wordpress.com/2009/02/04/extracao-de-curvas-de-nivel-qgis/)*

<span id="page-21-0"></span>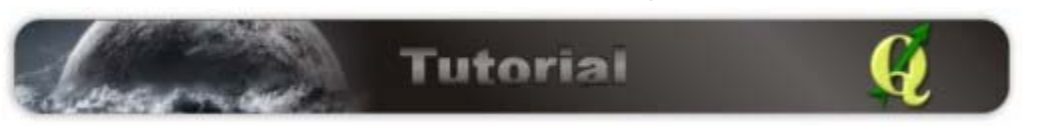

#### *[Extração de curvas de nível para projetos ambientais](http://www.ecdlgis.polito.it/)*

**BATAWOR** think . innovate . create

Wednesday, 26 October 2011

#### *Buffalo*

**Buffalo** is an open source, provider agnostic data spatial delivery platform.

A loosely coupled, message based spatial data delivery and analytical platform based on free and open source GIS. The platform abstracts the user from the inherent complexity of the platform and provides a wizard based friendly user interface to setup a spatial data infrastructure. The delivery system relies on one or more providers and the platform is capable of orchestrating the capability to generate the desired output. The platform also supports the extension of the capabilities by themselves by exposing common interfaces.

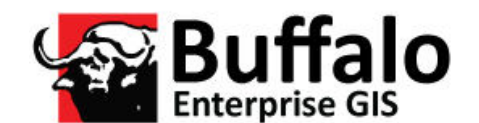

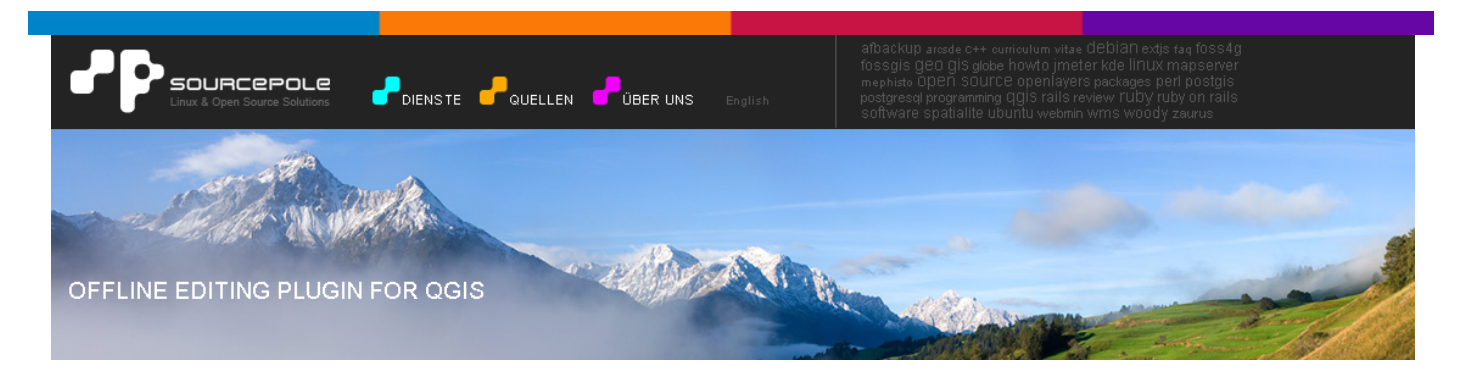

*Offline Editing Pluging for QGIS* 

For data collection, it is a common situation to work with a laptop or a phone offline in the field. Upon returning to the network, the changes need to be synchronized with the master data source, e.g. a PostGIS database. If several persons are working simultaneously on the same datasets, it is difficult to merge the edits by hand, even if people don't change the same features.

Therefore, Mathias Walker implemented an offline plugin for QGIS. This plugin automates the synchronisation by copying the content of a datasource (usually PostGIS or WFS-T) to a spatialite database and storing the offline edits to dedicated <span id="page-22-0"></span>tables. After being connected to the network again, it is possible to apply the offline [edits to the master dataset.](http://www.ecdlgis.polito.it/) 

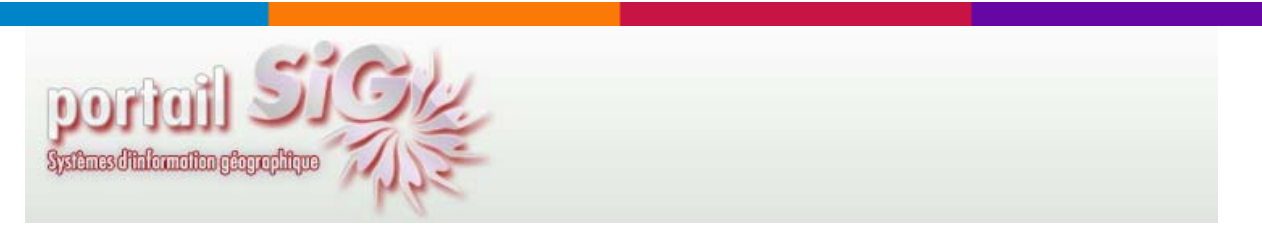

#### *Portail SIG*

Bienvenue sur le Forum SIG, systèmes d'information géographique et de la géomatique. Aide logiciels SIG, ESRI Gamme ArcGIS Desktop et Server, MapInfo, Géoconcept, GéoMedia, ArcGis, ArcView, Programmation en Visual Basic, Avenue, Python, MapBasic, Bases de données Access, PostGIS, MySQL, Télédétection Erdas, Er Mapper, Cartographie en ligne avec MapServer, CartoWeb, OpenLayers, GeoTools, Progiciels APIC, Star, DAO et CAO avec AutoCAD, MicroStation, Illustratot, Offre de stage, Offre d'emploi, Avis sur les formations universitaires et profesionnelles et de la Géomatique.

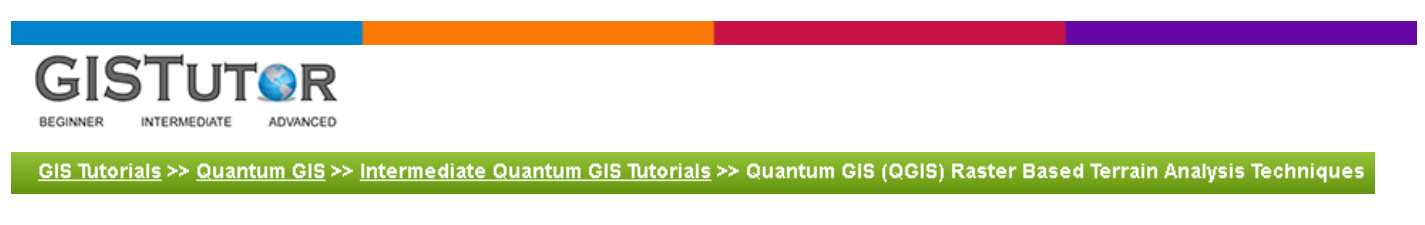

#### *Quantum GIS (QGIS) Raster Based Terrain Analysis Techniques*

This intermediate Quantum GIS (QGIS) tutorial will illustrate the 4 types of raster based terrain analysis techniques: slope, aspect, ruggedness index and total curvature. This tutorial will also demonstrate how to produce a shaded relief using QGIS. Users will be provided with 3D digital elevation model (DEM) raster data which can accurately store the x, y and z coordinate values for every location within the raster. Users will learn how to use the Raster Based Terrain Analysis plugin provided with QGIS, and also gain a clear understanding of the theory and process involved with these techniques.

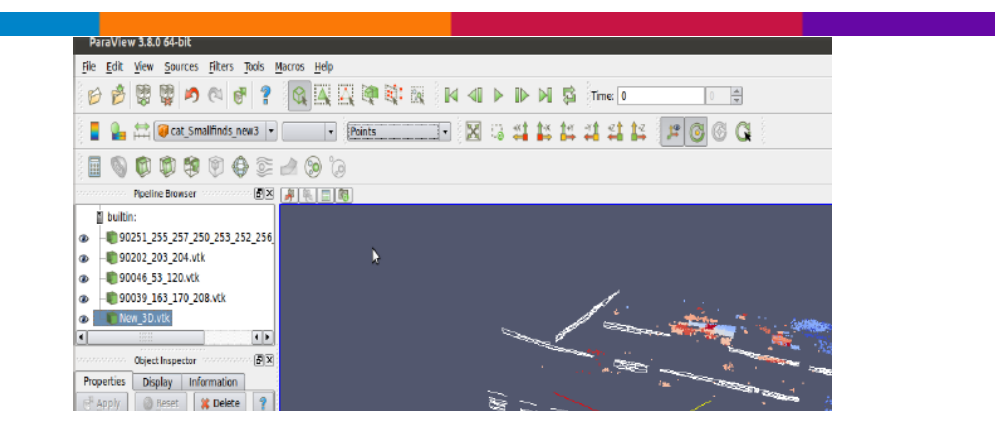

#### <span id="page-23-0"></span>*3D Visualisation and Analysis of archaeological vector and raster data using open source geospatial software*

#### **Software sources and downloads:**

Qqis: http://qgis.org/ gvSIG OA Digital Edition 2010: http://oadigital.net/software/gvsigoade gvSIG website: http://www.gvsig.org/web/ GRASS GIS: http://grass.fbk.eu/ Paraview: http://www.paraview.org/ VisIt: https://wci.llnl.gov/codes/visit/ pgAdmin: http://www.pgadmin.org/ [Inkscape: http://inkscape.org/](http://www.ecdlgis.polito.it/) 

> ForestPal.com **Mapping Toolbox**

#### *ForestPal.com Mapping Toolbox*

Freeware or Shareware (SW) recommended but not sold here. Some of these tools are for specific technical tasks. Others are fun, showcasing good programming to explore spatial geography.

## **Free and Open Source GIS Ramblings**

... working with free and open source geographic information systems

## *QGIS goes 3D with the OsgEarth Globe Plugin*

[Globe plugin had it's first big presentation at FOSS4G 2010](http://www.ecdlgis.polito.it/) 

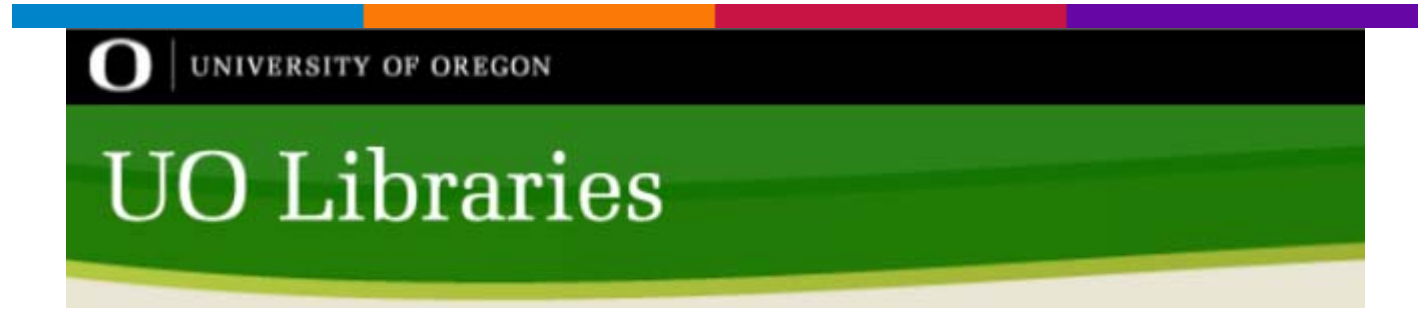

## *University of Oregon*

Geographic Information Systems: Tools, Scripts & Utilities

**Stanford University LIBRARIES & ACADEMIC INFORMATION RESOURCES** 

## *Stanford University*

<span id="page-24-0"></span>Extensions, Utilities, and Scripts available for GIS Software…

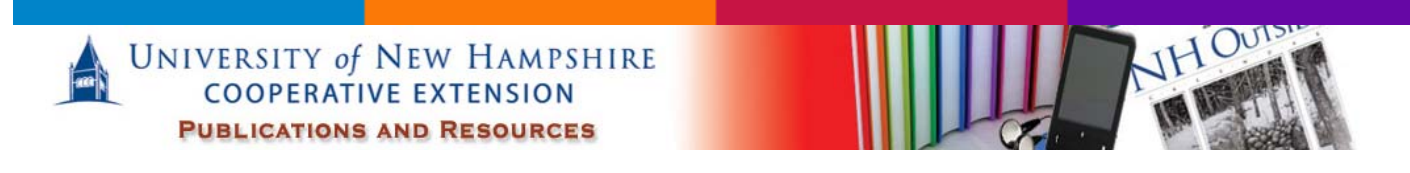

#### *University of New Hampshire*

Publications and Resources

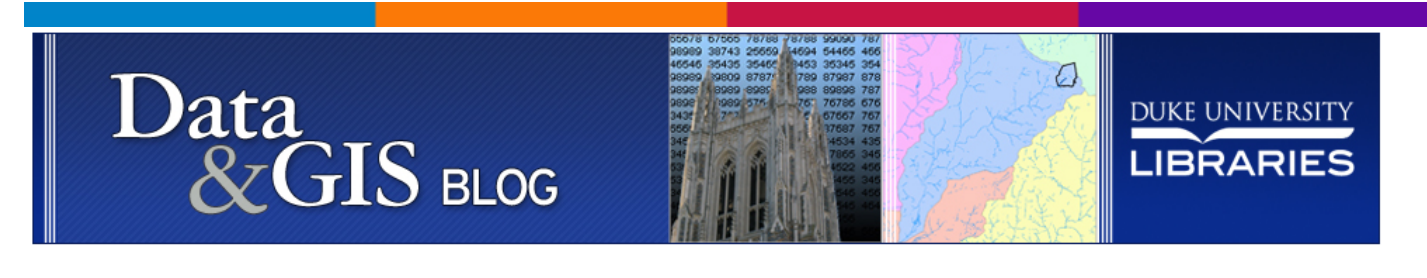

## *Duke University Libraries*

[Data & GIS Blog](http://www.ecdlgis.polito.it/) 

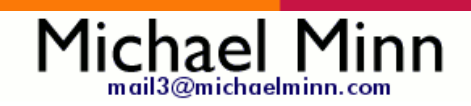

## *MMQGIS*

MMQGIS is a set of Python plugins for manipulating vector map layers in Quantum GIS (QGIS), an open source geographic information system. While not offering a complete or profound set of new capabilities, MMQGIS does offer some useful tools missing from [native QGIS or common plugin sets available as of this writing.](http://www.ecdlgis.polito.it/) 

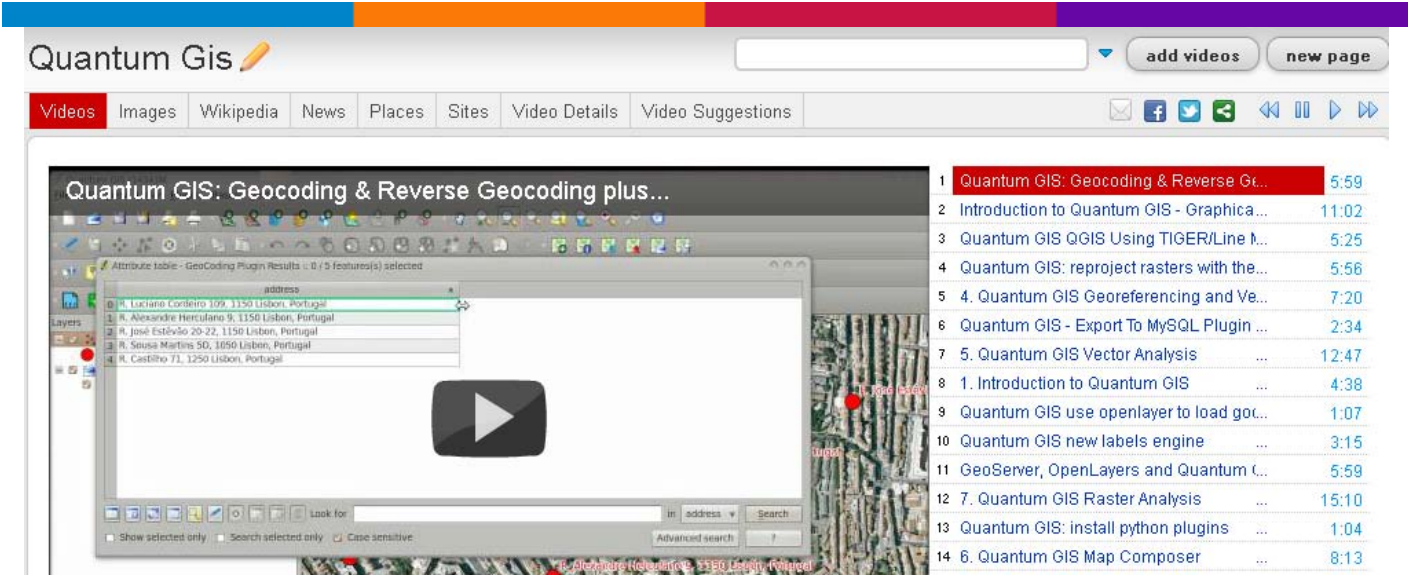

#### *[Quantum GIS video tutorial](http://www.ecdlgis.polito.it/)*

## <span id="page-25-0"></span>THE GEOGRAPHY OF TRANSPORT SYSTEMS

## Symbolization of Transport Features in a GIS

## *Symbolization of Transport Features in a GIS*

Cartography and Symbolization - Cartography is a communication tool that conveys a message to a public through a medium; the map.

Cartography is the art and science of expressing graphically the physical, economic and social features of the earth.

The better the cartography, the more likely that this message will be conveyed effectively. Some forms of communication are better than others, so all maps are not equal, even if they could be representing the same features. Since many transport projects have a high visibility and significant capital costs, it is surprising that the usage of visual resources, particularly of cartography, is often neglected or not used properly. (…)

#### Thuban

#### *Thuban*

Thuban is an Interactive Geographic Data Viewer with the following features:

- Vector Data Support: Shapefile, PostGIS Layer and OGR
- Raster Data Support: GeoTIFF Layer and GDAL
- Comfortable Map Navigation
- Object Identification and Annotation
- Legend Editor and Classification
- Table Queries and Joins
- Projection Support
- Printing and Vector Export
- API for Add-Ons (Extensions)
- Multi-Language Support: English, French, German, Hungarian, Italian, Russian, Czech and Spanish
- User Manual (English)

Thuban is extensible and multi-platform (GNU/Linux, Windows, ...). It is Free Software [under the GNU General Public License \(GNU GPL\).](http://www.ecdlgis.polito.it/) 

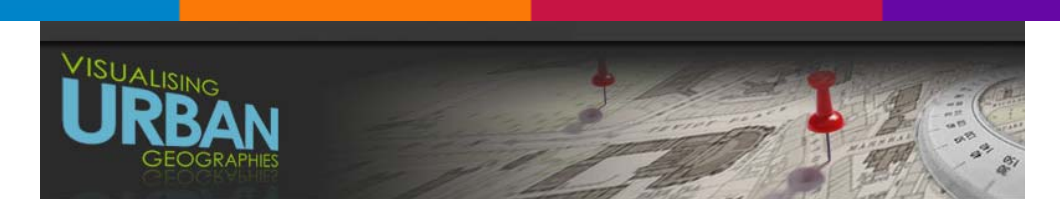

## *Georeferencing using Quantum GIS (QGIS)*

<span id="page-26-0"></span>This process follows the basic principles of georeferencing.

**Input options**: Most image files. QGIS on most platforms does not open JPEG2000 images, so you will need to convert these to TIFF. See GDAL conversion and transformation

**Output options:** A georeferenced image file - GeoTIFF

**Strengths**: It is free, open-source software, and intuitive to use. It offers a good range of coordinate systems, transformation methods, and image formats.

**Weaknesses**: Software is in development and can be regularly updated. This means it is always improving but can therefore be necessary to keep learning how to use it.

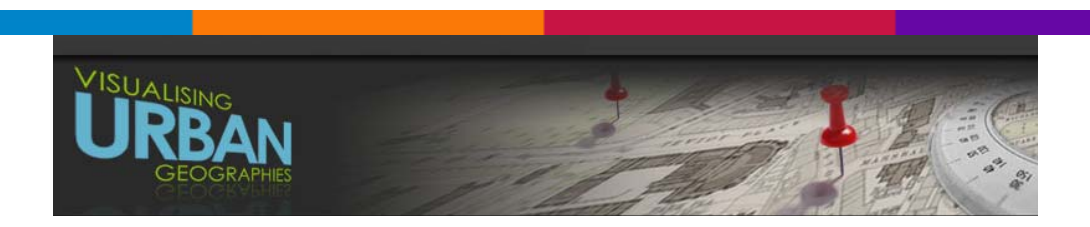

*Using Maptiler to create a tileset* 

**MapTiler** provides a simple way of creating a set of tiles from any georeferenced map image. The tiles can then be presented as a as a georeferenced map overlay on a web server. It follows the Open Source Geospatial Foundation's (OSGeo's) Tile Map Service (TMS) specification.

**Input options**: Any georeferenced image file, eg. a TIFF, JPEG from ArcGIS, QGIS. **Output options**: A set of directories with tiled images which can be copied to a web server for presentation as a georeferenced overlay. View examples.

**Strengths / weaknesses:** MapTiler is simple, free, open-source software, with an easy wizard, described below, to guide through the options.

MapTiler takes advantage of the fact that Google Maps, Microsoft Bing, Yahoo Maps, and other online mapping providers including OpenStreetMap use the same projection and tiling profile and the tiles are therefore compatible. The extents of all tiles as well as the zoom levels (resolution in metres per pixel) are predefined for the whole Earth. The difference is only in the way the equivalent tiles are indexed. The Tiles à la Google Maps page describes and illustrates this. MapTiler prepares tiles using this specification [as an easy and quick way of preparing a georeferenced map in a mashup web page.](http://www.ecdlgis.polito.it/) 

# <span id="page-27-0"></span>**BOSTONOGRAPHY**

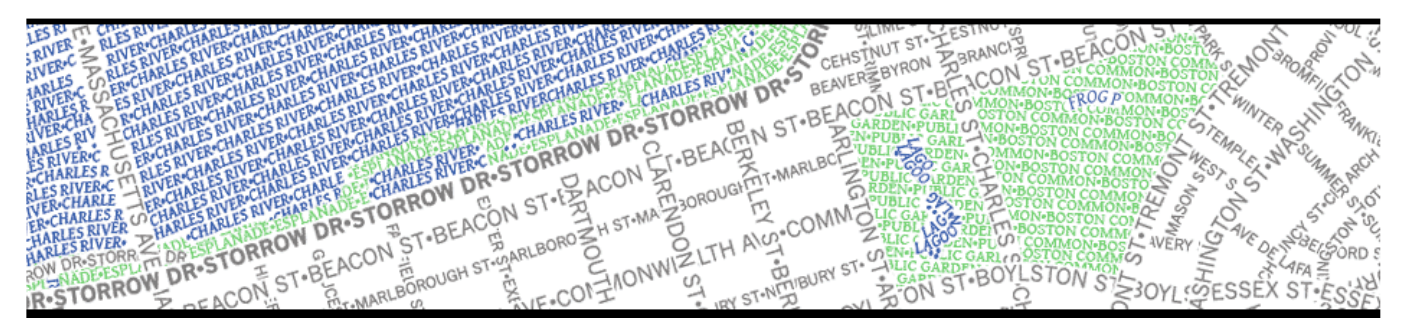

#### *Boston•ography*

*The study of Greater Boston, Massachusetts through maps and graphics.*

# Cartogrammar·Blog

#### *Cartogrammar Blog*

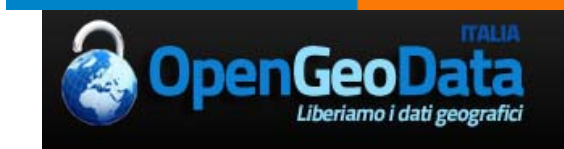

## *OpenGeoData*

Liberiamo i dati geografici! Questo è il nostro ambizioso progetto! L'Associazione nasce per diffondere la cultura dei dati geografici e del loro libero uso. Convincere le Pubbliche [Amministrazioni a rendere liberi i dati geografici è il nostro obiettivo primario](http://www.ecdlgis.polito.it/)

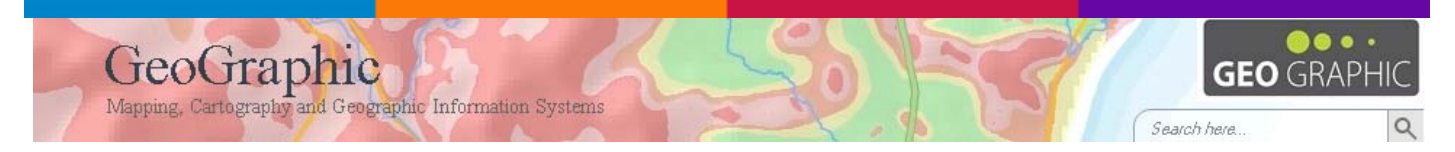

## *[Browsing Posts tagged open geodata](http://www.ecdlgis.polito.it/)*

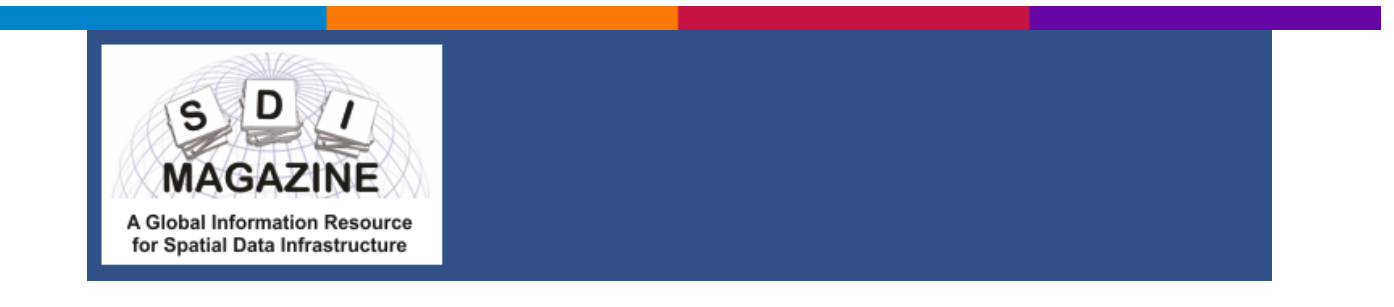

#### <span id="page-28-0"></span>*SDI Magazine – A Global Information Resource for Spatial Data [Infrastructure](http://www.ecdlgis.polito.it/)*

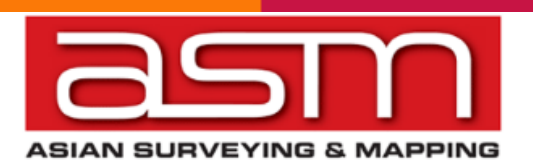

#### *Asian Surveying & Mapping*

News on GIS, GNSS, spatial information, remote sensing, mapping and surveying technologies for [Asia.](http://www.ecdlgis.polito.it/) 

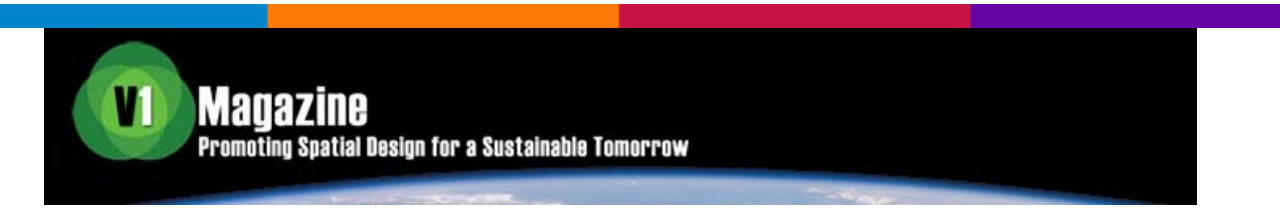

## *V1 Magazine*

[Promoting Spatial Design for a Sustainable Tomorrow](http://www.ecdlgis.polito.it/) 

## **Building Spatial Data Infrastructures** successfully based on Free and **Open Source GIS Software?**

*Building Spatial Data Infrastructure successfully based on Free and Open [Source GIS Software \(PDF\)?](http://www.ecdlgis.polito.it/)* 

deegree

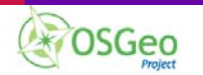

## *deegree - Free Software for Spatial Data Infrastructures*

deegree is a comprehensive geospatial software package with implementations of OGC Web Services like WMS and WFS, a geoportal, a desktop application, security mechanisms, and various tools for geospatial data processing and management. It is open source (LGPL), Java, standards[compliant \(OGC, ISO\) and an OSGeo project.](http://www.ecdlgis.polito.it/) 

**UbuntuGis** 

## *UbuntuGis*

Lo scopo della presente pagina è guidare l'utente nell'installazione di tutto il software necessario alla configurazione di una postazione GIS (Geographical Information System) sulla propria macchina equipaggiata con il sistema Ubuntu.

<span id="page-29-0"></span>Tutte le istruzioni presenti in questa guida sono valide per architetture i386.

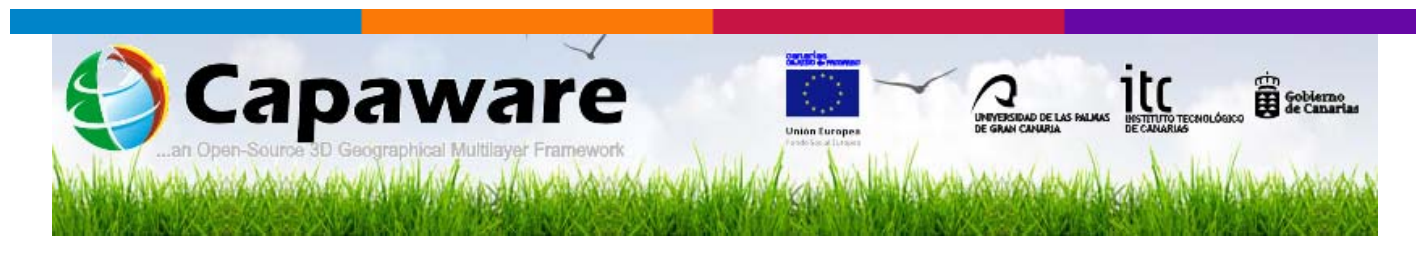

*Capaware!, a 3D multilayer geographical framework* 

There you have a new version, improved and more complete, of the development platform **Capaware 3D** for virtual environments. This **new refactored version** is fully developed by the **Instituto Tecnologico de Canarias (ITC)** in collaboration with the canarian private company **InventiaPlus**. The executable and source of this second version can be downloaded here from the **Downloads section**.

The RC2 Capaware includes new features and capabilities that allow a wide range of applications related to the management of georeferenced elements in a 3D environment. This second version is released, like its predecessor which was developed in collaboration with the ULPGC, under **GNU GPL licence**, allowing all interested companies to use it in their open source projects. The creators of these tool are open to new kind of collaborations.

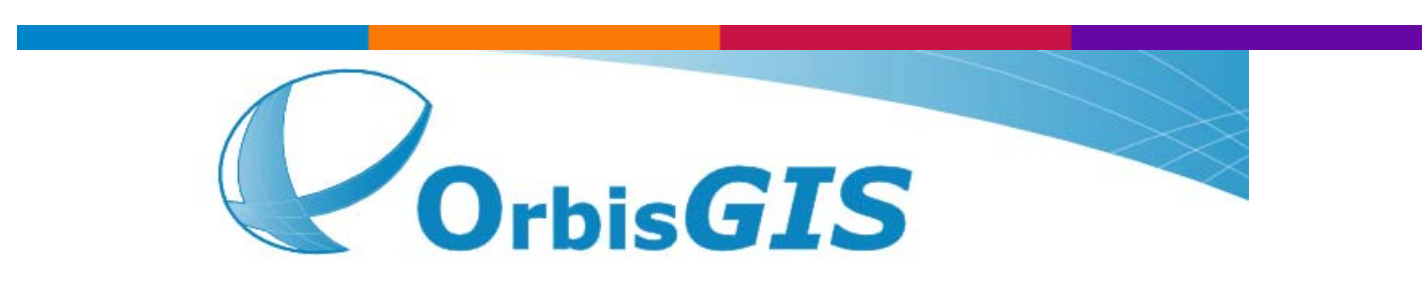

*OrbisGIS web site* 

OrbisGIS is a Geographic Information System developped for and by research. . This crossplatform GIS is developed by French IRSTV institute and is able to manipulate and create vectorial and raster spatial data. OrbisGIS is distributed under GPL 3 license.

This website will allow you to find all resources around the OrbisGIS project. If you want to participate in OrbisGIS development, propose some improvements or simply use it, feel free to [contribute. Feed back and comments are welcome.](http://www.ecdlgis.polito.it/) 

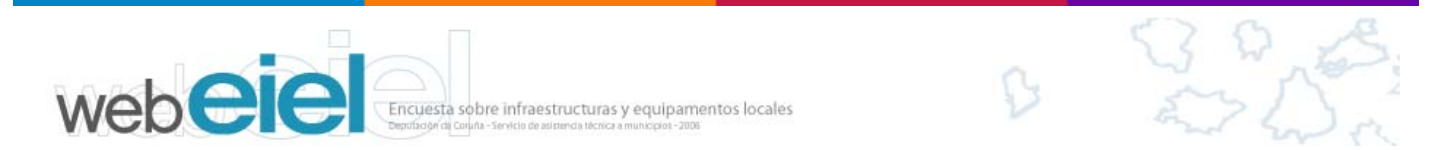

## *WebEIEL Portal*

Wellcome to webEIEL, Deputación da Coruña's (A Coruña Province Council) portal advocated to serve contents related to the geographical phenomena of the province, their computation, analysis,

<span id="page-30-0"></span>study and cartographic representation, as well as to other subjects also related to provincial territory.

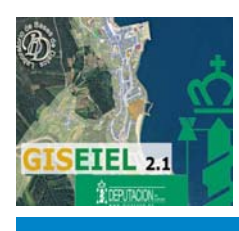

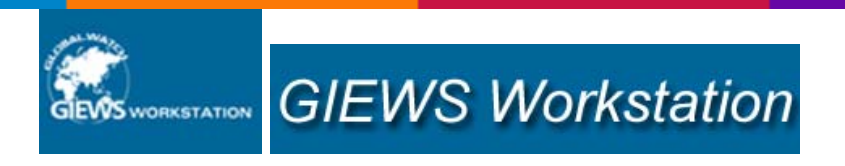

#### *Global Information and Early Warning System (GIEWS) Workstation*

is a decentralized, web-based, geo-referenced information system application developed and published by the Food Agriculture Organization of the United Nations and mainly funded by the European Commission, through the EC-FAO Food Security Information for Action Programme. The application is designed to:

- allow different types of users i.e. local and national institutions, international organizations and NGOs - to organize, analyze, share information (spatial and non-spatial) and disseminate outputs and alerts
- integrate/link different data (environmental, economic, social)
- handle different types of information such as remote sensing data, GIS layers, datasets and texts
- perform analyses using the chart tool and the multidimensional table tool (cross tables)

Moreover it is based on a modular structure and open-source technology to ensure its adaptability and allow its free distribution.

It includes:

- a multidisciplinary database structure;
- GIS mapping and data analysis software tools;
- a data exchange module that enables data sharing between the various workstations installed in different countries (workstation "nodes")

[Datasets can be projected onto layers, displayed using tables and analyzed with the help of charts.](http://www.ecdlgis.polito.it/) 

**EIONET** GIS - Geospatial data - Maps - Specifications

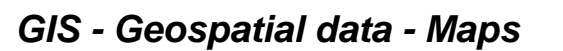

This web page contains links to guidelines and templates related to handling spatial data in EEA [and Eionet.](http://www.ecdlgis.polito.it/) 

<span id="page-31-0"></span>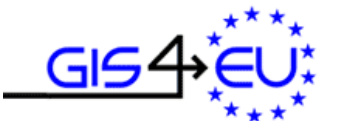

Provision of interoperable datasets to open GI to EU communities

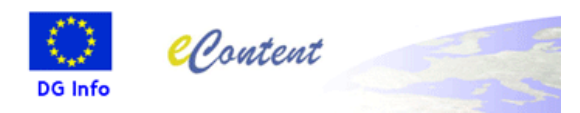

#### *GIS4EU*

In Europe, spatial information is characterised by lack of harmonisation between datasets at different geographical scales, fragmented datasets and sources, gaps in availability and duplication of information.

The GIS4EU project aim is to provide base cartography datasets for Europe on the following themes: administrative units, hydrography, transportation networks, elevation.

Therefore, the project intends to develop a common data model in order to enable access to consistent and homogenous reference data provided by cartographic authorities of different [countries and levels \(national, regional and local\).](http://www.ecdlgis.polito.it/) 

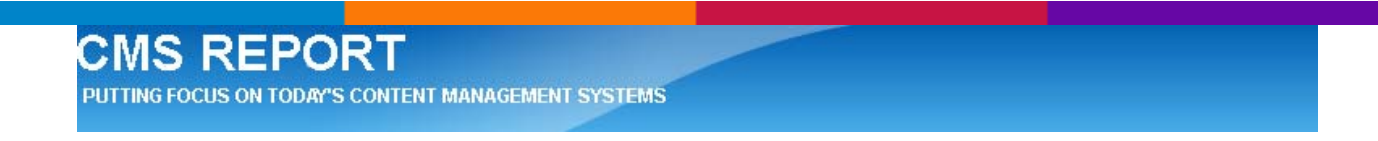

#### *"GisContent": the new jAPS 2.0 Entando open source community plugin to manage geographic information*

GisContent a new community plugin for the open source web platform jAPS 2.0 Entando has just been released and it is now available to download on sourceforge.net. The new plugin has been developed by CRS4, Center for Advanced Studies, Research and Development in Sardinia, R&D partner of jAPS 2.0 Entando.

GisContent enables geographic information management: it makes possible to couple any type of [content in the CMS database with a geographic reference and display it on maps.](http://www.ecdlgis.polito.it/) 

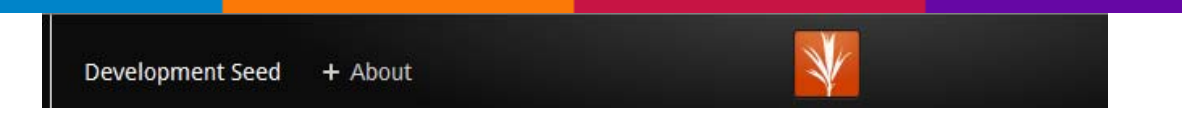

#### *TileMill 0.6.0 Released with Improved CSV Support and Usability Enhancements*

Creation of dynamic overlays is now simple with direct rendering of tabular data

I'm pleased to announce another major release of the map design tool TileMill, which brings new support for CSV files, better desktop usability, and key stability fixes. You can download the latest version [here](http://mapbox.com/tilemill/download/).

Improved CSV support

The familiar file-based layer menu in TileMill now accepts tabular files (with the .csv, .tsv, or .txt [extension\) for direct rendering. CSV files can be read locally or via URL.](http://www.ecdlgis.polito.it/) 

<span id="page-32-0"></span>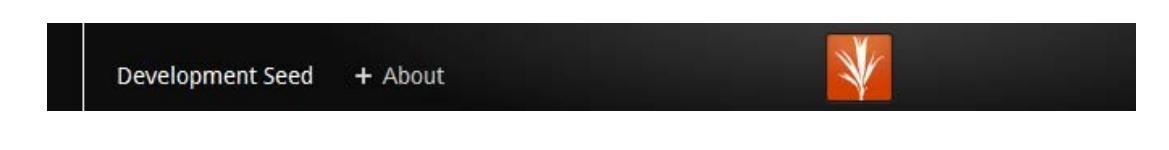

#### *Mapping a Google Doc Spreadsheet*

New script turns spreadsheets with addresses into geodata ready to be mapped with TileMill

Often one of the most complex tasks in a mapping project is preparing the data. Before designing the map, developing interactive overlays, or writing copy, the data needs to be in order. To make this process easier, we've developed an add-on script for Google Docs Spreadsheets that lets you geocode arbitrary addresses and export spreadsheets as GeoJSON, a file format that works in TileMill. With the Geo for Google Docs script, you can take a spreadsheet with addresses and turn it into an interactive map with just Google Docs and TileMill. Here's how.

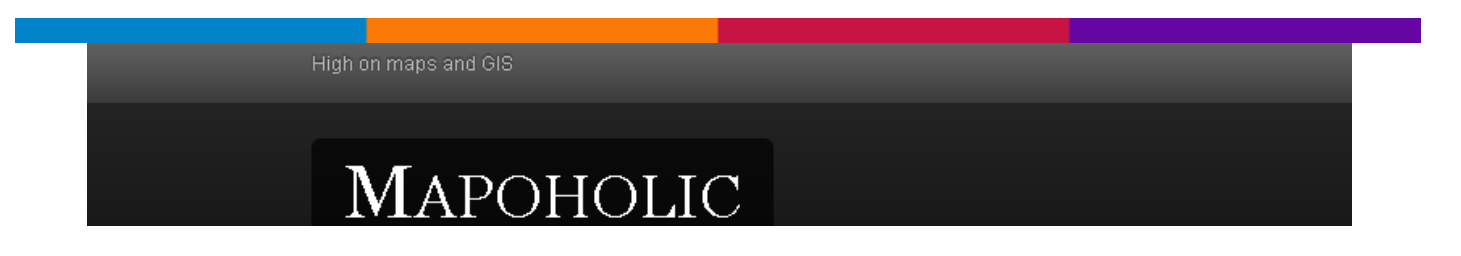

#### *Setting codepages in shapefiles to display in ArcMap 10 – A saga*

I spent a good few hours last week trying to get ArcMap 10 to display a shapefile with Greek data in. Not an easy job. The shapefile was [Open Street Map](http://www.osm.org/) data including all place names in Greece, downloaded from [Cloudmade.](http://downloads.cloudmade.com/) When I opened the attribute table in ArcMap it looked something like this:

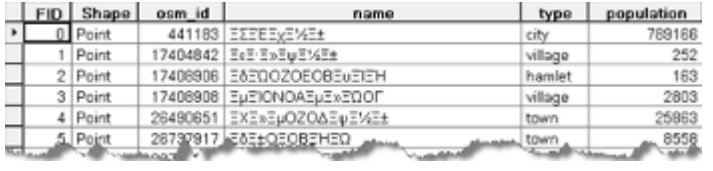

## GeospatialPython.com

Points, Lines, Polygons, Python!

#### *[Your Chance to Make GIS History](http://www.ecdlgis.polito.it/)*

Nathans OGIS and GIS blog Ablog about my adventures with QGIS and other GIS in general.

## *Generating contours using GDAL ( via shell or QGIS)*

# <span id="page-33-0"></span>**Cameron Shorter**

Thoughts on the Geospatial industry, Open Standards and Open Source, sometimes with an Australian flavour.

*Thoughts on the Geospatial industry, Open Standards and Open Source, [sometimes with an Australian flavour…](http://www.ecdlgis.polito.it/)* 

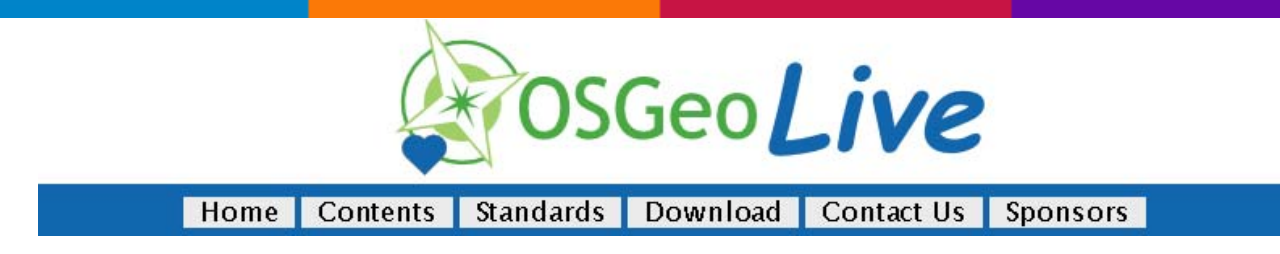

*OSGeo-Live 5.0* 

OSGeo-Live is a self-contained bootable DVD, USB thumb drive or Virtual Machine based on Xubuntu, that allows you to try a wide variety of open source geospatial software without installing anything. It is composed entirely of free software, allowing it to be freely distributed, duplicated and [passed around.](http://www.ecdlgis.polito.it/) 

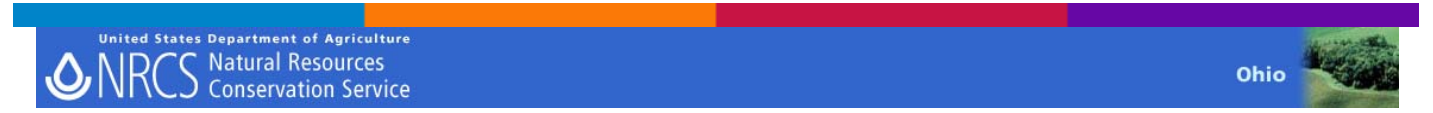

#### *NRCS - GIS Web Links*

[Links containing downloadable data…](http://www.ecdlgis.polito.it/) 

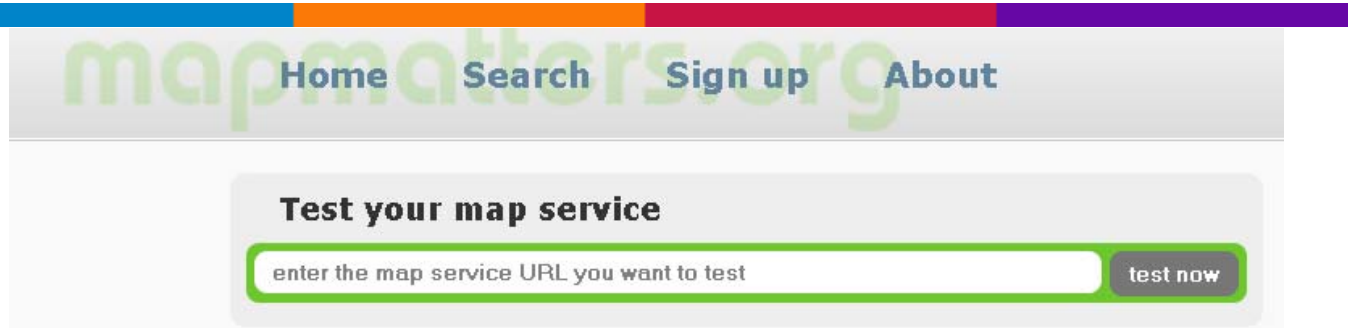

#### *Mapmatters tests your map service*

mapmatters currently monitors performance and availability of 281 257 WMS layers from 2 076 web map services.

To run a test on any web map service enter the address in the form to the left. mapmatters will parse the GetCapabilities document from the given address. Then a small number of GetMap requests will be sent to each layer found in the service.

After the tests you will be presented with a link to the newly generated statistics.

<span id="page-34-0"></span>[For more intense testing you may later use the function "keep track now".](http://www.ecdlgis.polito.it/) 

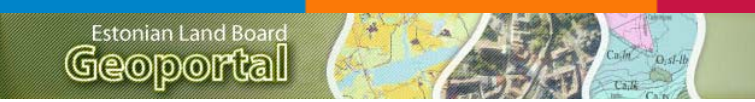

## *[Estonian Land Board Geoportal](http://www.ecdlgis.polito.it/)*

GIS - Sistemi Informativi Territoriali Open Source

............. neo-geografia e dintorni

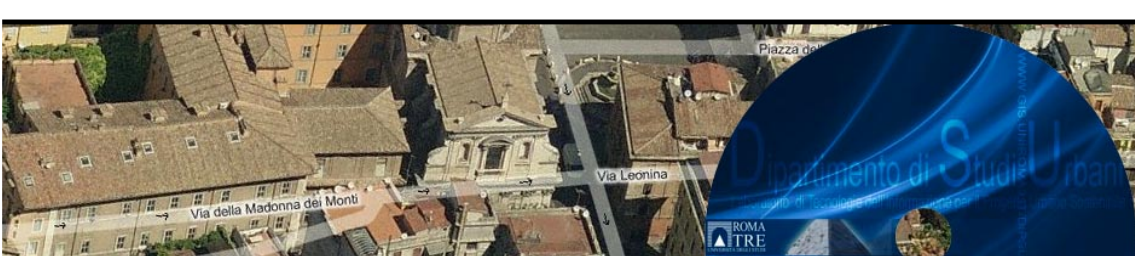

Sono d[isponibili brevi guide audiovisive per introdurre all'uso di tecnologie avanzate](http://www.gis.uniroma3.it/) tramite procedure semplificate in grado di abbattere gli scogli iniziali e nel contempo far comprendere con [l'uso pratico la sostanza della materia meglio che con complesse spiegazioni teoriche.](http://www.ecdlgis.polito.it/) 

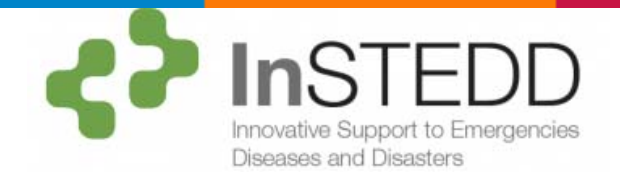

## *GeoCHAT*

**GeoCHAT** is a collaboration tool that allows anyone to chat, report, and get alerts on their phone.

It is designed to enable self-organizing group communications by allowing users to link the field, headquarters, and the local community in a real-time, interactive conversation visualized on the surface of a map. **GeoChat** [is a tool for group communications based on SMS, email, and Twitter.](http://www.ecdlgis.polito.it/) 

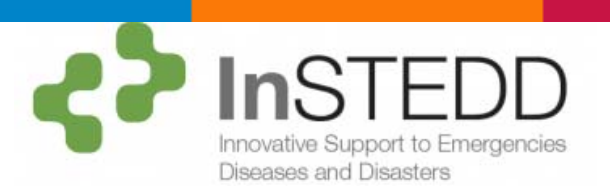

## *Resource Map*

Dynamic Resource Mapping helps people track their work, resources and results geographically in [a collaborative environment accessible from anywhere.](http://www.ecdlgis.polito.it/) 

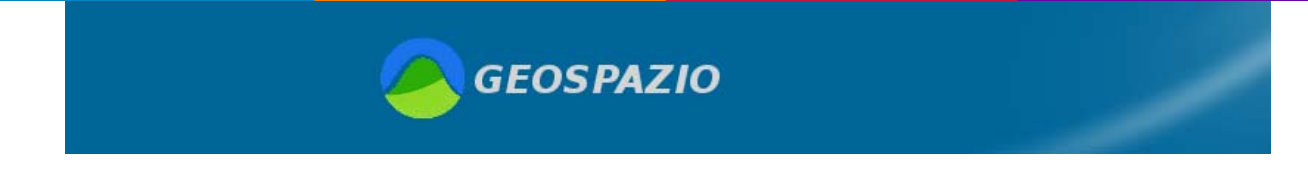

## *Geoportali*

<span id="page-35-0"></span>In questo elenco sono presenti alcuni delle più significative Infrastrutture Dati Territoriali (SDI) italiane perlopiù regionali, ora comunemente denominate Geoportali, dalle quali è possibile acquisire molte informazioni spaziali territoriali, sia attraverso download che avvalendosi dei servizi [di interoperabilità definiti dagli Standard OGC \(…\)](http://www.ecdlgis.polito.it/) 

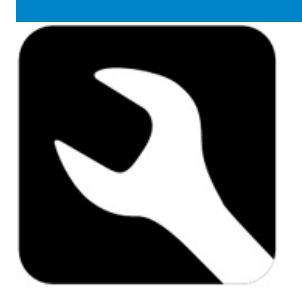

#### *Il manuale degli Open Data*

**Questo manuale affronta gli aspetti giuridici, sociali e tecnici degli open data (dati aperti) .** Il manuale può essere utilizzato da chiunque, ed è stato appositamente studiato per coloro che intendono **aprire** i dati. Il manuale discute del **perché, cosa e come** degli open data – quindi perché percorrere la strada dell'apertura, cosa si intende con 'aperto' (open), e come si fa 'open data' ("aprire/liberare" i dati).

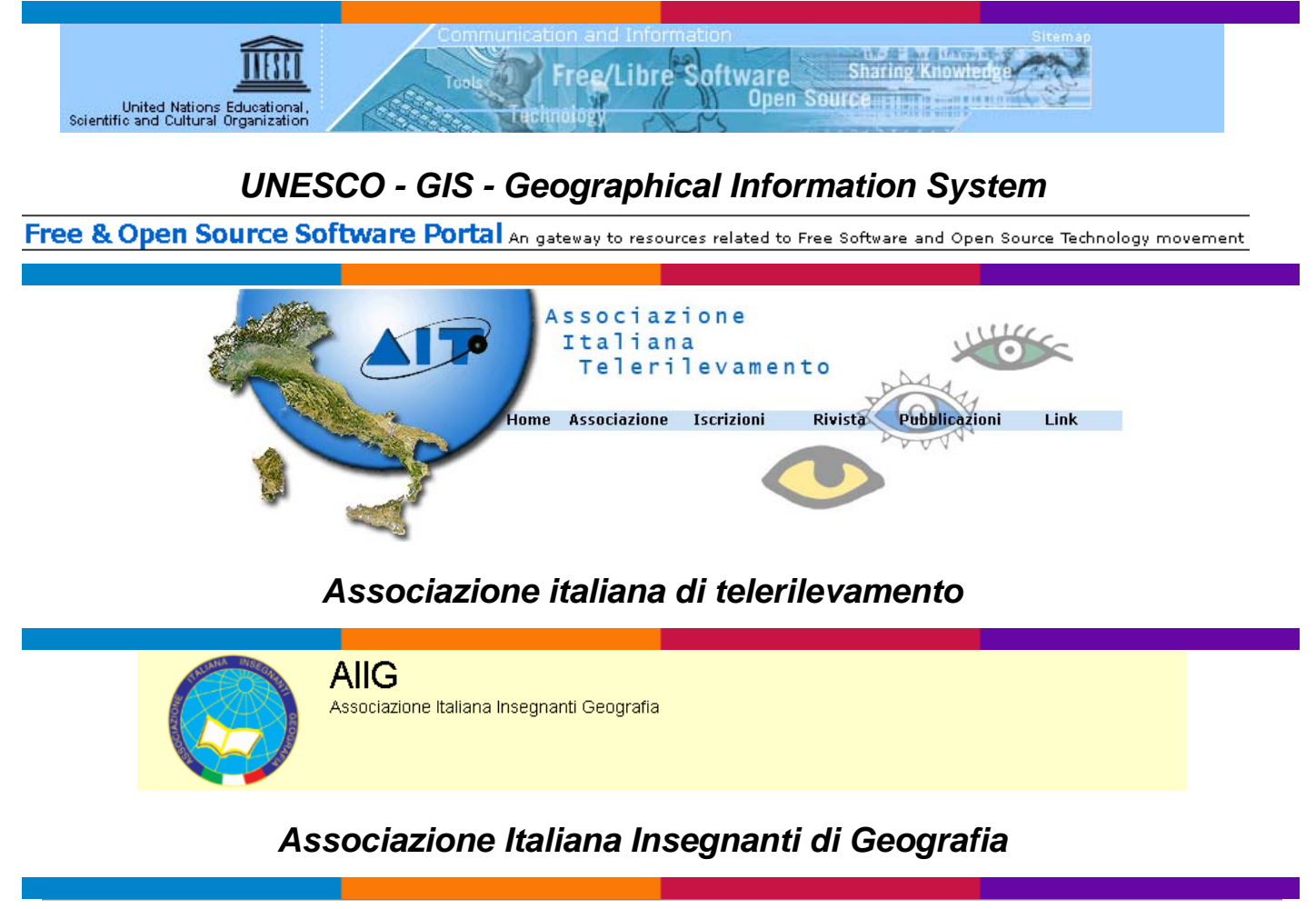

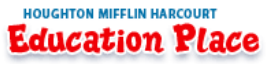

#### *[Colouring maps for children](http://www.ecdlgis.polito.it/)*

<span id="page-36-0"></span>Population Action

HEALTHY FAMILIES HEALTHY PLANET

#### *How climate change and population dynamics will change the worldover [time](http://www.ecdlgis.polito.it/)*

SOCIOECONOMIC DATA AND APPLICATIONS CENTER (SEDAC)

Gridded Population of the World and the Global Rural - Urban Mapping Project

#### *Gridded Population of the World & Global Rural-Urban Mapping Project*

Gridded Population of the World, version 3 (GPWv3) and the Global Rural-Urban Mapping Project, version 1 (GRUMPv1) are two gridded global population maps produced using different methods at different spatial resolutions. GRUMPv1 also provides an urban extents grid and a map of settlements with populations greater than 5,000 persons. To learn more about these products, visit [Which Product to Use](http://sedac.ciesin.columbia.edu/gpw/aboutus.jsp#aboutTable)[.](http://www.ecdlgis.polito.it/) 

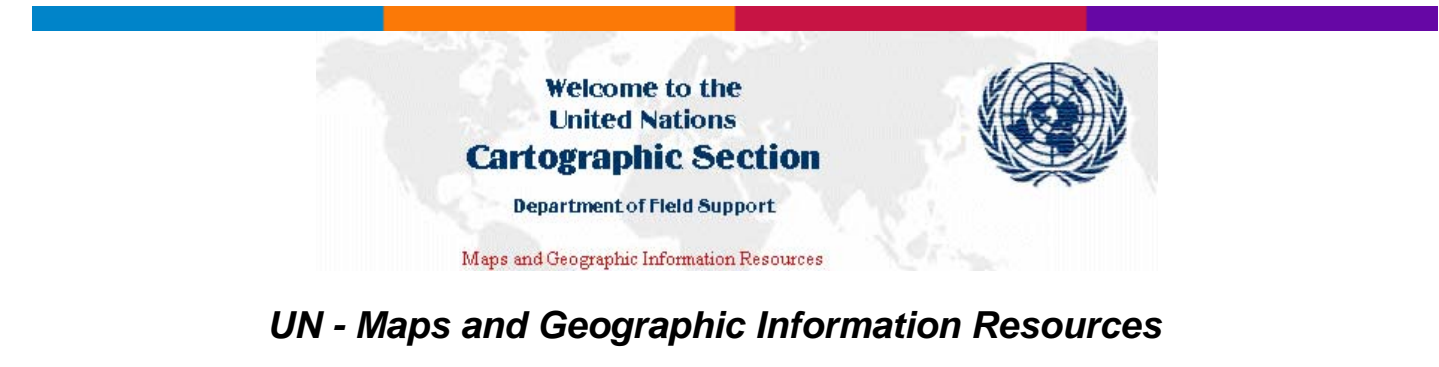

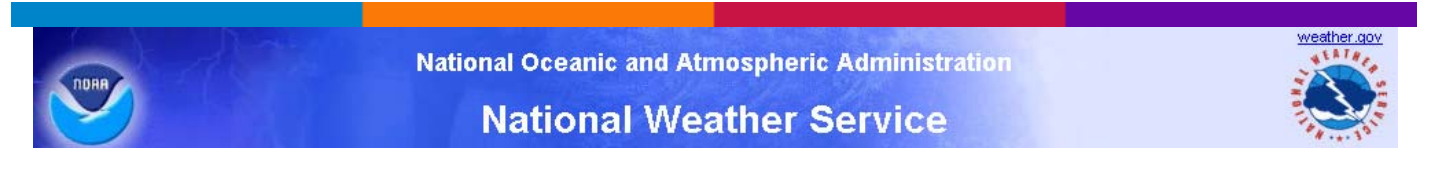

#### *National Weather Data in KML/KMZ formats*

National Weather Service GIS surveyThe National Weather Service produces several data sets that are available in formats available to import into Geographic Information Systems (GIS). GIS is a collection of computer hardware, software, and geographic data for capturing, managing, analyzing, and displaying all forms of geographically referenced information. It takes the numbers and words from the rows and columns in databases and spreadsheets and puts them on a map. [Looking for shapefiles](http://www.srh.noaa.gov/gis/kml/shapepage.htm)[?](http://www.ecdlgis.polito.it/) 

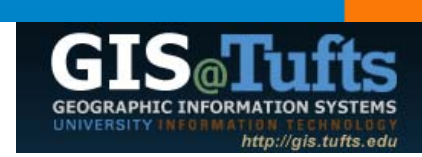

**OUICK LINKS:** GIS Lab Assistant Schedule (PDF) Large Format Printing Email: gis-support@elist.tufts.edu

#### *GIS@Tufts.edu - Useful Links*

- <span id="page-37-0"></span>• Online GIS Data Sources
- Spatial Data Portals & Clearinghouses
- Starting the Hunt: Guide to Free Geospatial Data Great site for state-wide data.
- U.S. Agencies
- International Agencies
- World Heritage Centre Index of National Mapping Agencies
- Index of International Statistical Agencies
- Satellite Imagery

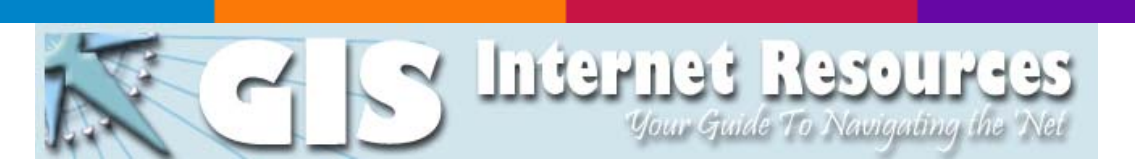

#### *GIS INTERNET RESOURCES*

These pages provide pointers to GIS companies, associations, and government web pages as well as sources of software, data, publications, and services. Information does not reflect use or endorsement by the U.S. Government.

Navigation. If a topic has an arrow, click on the arrow to select a subtopic (you can't select the topic from the heading). If a topic does not have an arrow, simply click on the name to move to the topic. To close a topic, click on the arrow again or click on another topic.

Site URL: <http://www.agc.army.mil/research/gis/>

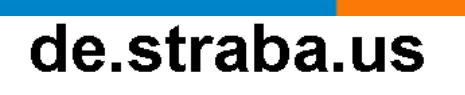

destrabauz thoughts

*de straba us* 

[destrabauz thoughts](http://www.ecdlgis.polito.it/) 

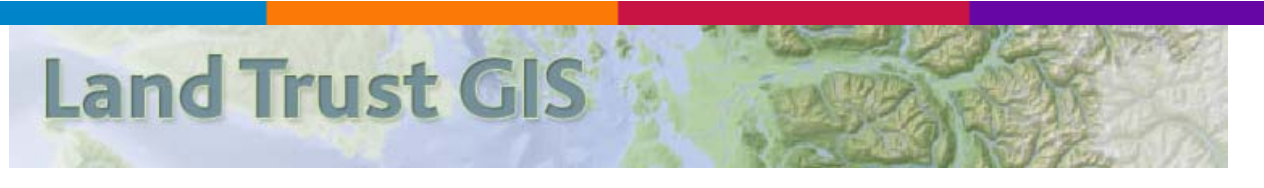

#### *Land Trust GIS*

Geographic Information Systems (GIS) is a powerful mapping and analysis tool for land trusts seeking to conserve nature, enhance communities and support rural economies and culture.

The information in this web site includes sections organized according to your capacity with GIS:

Basic - for those who are just learning (or want to learn) GIS, or have been using it occasionally for short periods of time

- <span id="page-38-0"></span>• Advanced - for those who have actively used GIS and may have had college-level training or other courses
- • [Expert for those who have a number of years actively using GIS for challenging projects](http://www.ecdlgis.polito.it/)

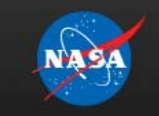

National Aeronautics and Space Administration Goddard Institute for Space Studies

Goddard Space Flight Center Sciences and Exploration Directorate **Earth Sciences Division** 

Code**Ple** 

Open Source Community

#### *G.Projector — Global Map Projector*

G.Projector is a cross-platform application which can transform an equirectangular map image into one of over 90 global and regional map projections. Longitude-latitude gridlines and continental outlines may be drawn on the map, and the resulting image may be saved to disk in GIF, JPEG, PDF, PNG, PS or TIFF form.

For other NASA resources please visit <http://www.giss.nasa.gov/tools/>

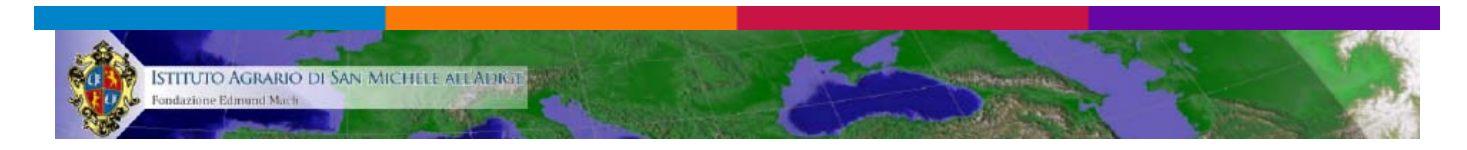

## *GIS and RS Unit @ Fondazione Edmund Mach - OPEN SOURCE TUTORIALS*

We are actively contributing to various open source projects and offer here selected tutorials...

# **Geocoding maps from articles**

**Open Source GIS Tools** 

## *Open source GIS Tools [***C#.NET***]*

You can find a lot of GIS Tools developed in C#.NET here. What is more, the source code of all the [Tools can be viewed and downloaded ! So Enjoy :\)](http://www.ecdlgis.polito.it/) 

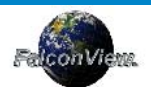

#### *FalconView®*

FalconView is a PC based Mapping Application developed by the [Georgia Tech Research](http://www.gtri.gatech.edu/)  [Institute](http://www.gtri.gatech.edu/) for the Department of Defense.

The software is widely used by the US DoD and Allied countries, but historically it has not been available to the general public. Thanks to an initiative by the US Air Force, we have begun releasing a Free and Open Source version of FalconView under the terms of the [GNU LGPL](http://www.gnu.org/licenses/lgpl.html) license. **To get started with the Open Source release see our** [Feature Matrix](http://www.falconview.org/trac/FalconView/wiki/FeatureMatrix)**,** [Screen Shots](http://www.falconview.org/trac/FalconView/wiki/OpenSourceFeatures)**, and** [Quick Start Guide](http://www.falconview.org/trac/FalconView/wiki/OpenSourceQuickStart).

<span id="page-39-0"></span>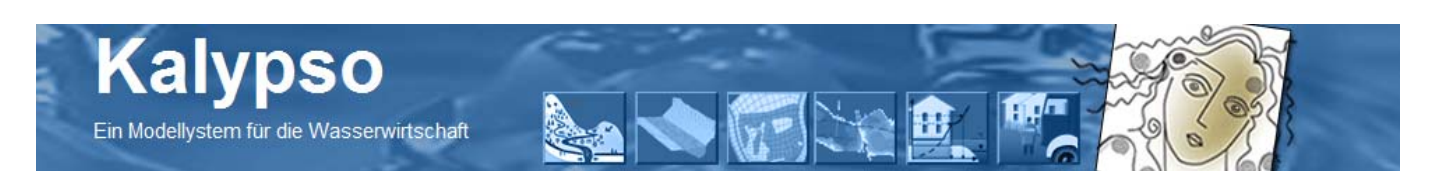

#### *Kalypso [open source application for geospatial modelling and simulation]*

**Kalypso** ist ein Open Source Modellsystem für numerische Simulationen in der Wasserwirtschaft.

**Kalypso** is an open source application for geospatial modelling and simulation. It is primarily developed to be a user friendly tool for GIS-based modelling and simulation of hydrological and hydraulic numerical models.

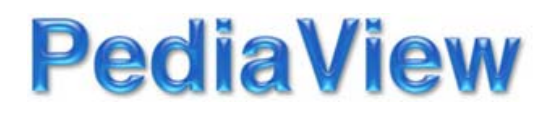

#### *PediaView - Comparison of geographic information systems software*

A comparison of notable [GIS](http://pediaview.com/openpedia/Geographic_information_system) software. To be included on this list, the software must either have a linked existing article or include references to independent sources verifying notability.

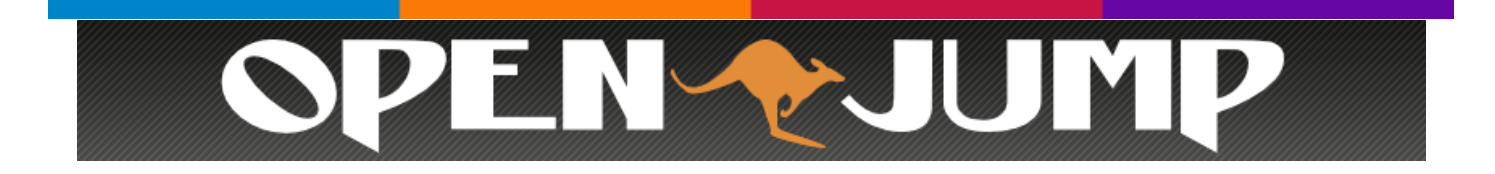

## *OpenJUMP GIS*

**OpenJUMP** is an open source Geographic Information System (GIS) written in the Java programming language. It is developed and maintained by a group of volunteers from around the globe. OpenJUMP started as JUMP GIS designed by [Vivid Solutions](http://www.vividsolutions.com/).

**European Commission** 

**INSPIRE Conference 2011** 

## *INSPIRE CONFERENCE 2011*

#### <span id="page-40-0"></span>View and download [Presentation](http://inspire.jrc.ec.europa.eu/events/conferences/inspire_2011/presentations/255.pdf) [of the INSPIRE Conference 2011](http://www.ecdlgis.polito.it/)

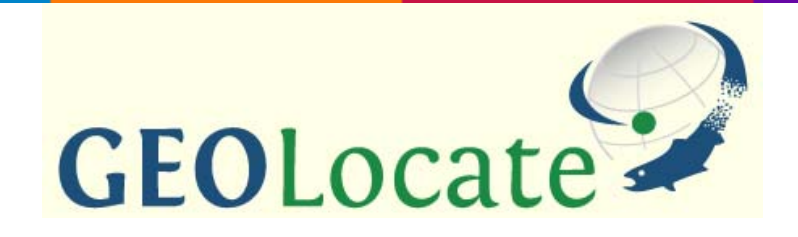

#### *A Platform for Georeferencing Natural History Collections Data*

For Users:

- **[Overview](http://www.museum.tulane.edu/geolocate/about.html)**
- **[GEOLocate Web](http://www.museum.tulane.edu/geolocate/web/default.html)**
- [GEOLocate 3.xx \(standalone\)](http://www.museum.tulane.edu/geolocate/standalone/default.html) o [Global Expansion](http://www.museum.tulane.edu/geolocate/standalone/globalExp.html)
- [GEOLocate 4.xx \(java client\)](http://www.museum.tulane.edu/geolocate/javaclient/default.html)
- [Collaborative Georeferencing](http://www.museum.tulane.edu/geolocate/community/default.html)

For Developers:

- **[Soap Services](http://www.museum.tulane.edu/geolocate/developers/default.html)**
- Rest Services (coming soon)
- WMS/WFS Services (coming soon)

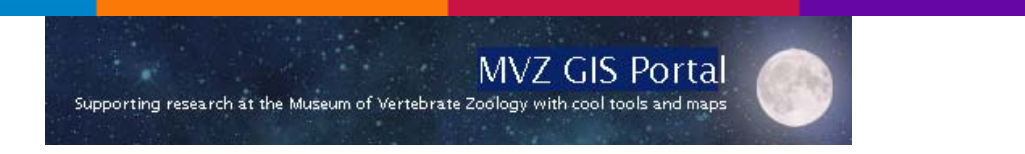

## *MVZ GIS PORTAL*

[Supporting research at the Museum of Vertebrate Zoology with cool tools and maps](http://www.ecdlgis.polito.it/) 

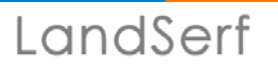

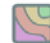

#### *LandSerf*

LandSerf is a freely available Geographical Information System (GIS) for the visualisation and analysis of surfaces. Applications include visualisation of landscapes; geomorphological analysis; gaming development; GIS file conversion; map output; archaeological mapping and analysis; surface modelling and many others. It runs on any platform that supports the Java Runtime Environment (Windows, MacOSX, Unix, Linux etc.)

#### **Features:**

- <span id="page-41-0"></span>• Handles multiple surface models - raster digital elevation models (DEMs), vector Triangulated Irregular Networks (TINs), contours and metric surface networks (MSNs).
- Interactive 3D viewing and 'flythrough' of surfaces on platforms that support OpenGL.
- A range of powerful and interactive visualisation techniques including lighting/shade models, multiple image blending and dynamic graphical query.
- Raster and vector transformation including image rectification and map projection.
- Multi-scale surface processing based on quadratic regression.
- Fractal and polynomial surface generation for modelling and simulation.
- Multi-scale parameter and feature extraction (slope, aspect, curvature etc.).
- Import and export of common raster and vector formats.
- Integration with Garmin GPS receivers.

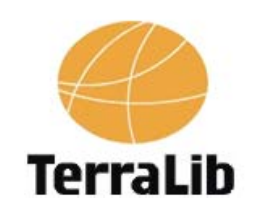

## *TerraLib*

TerraLib is a GIS classes and functions library, available from the Internet as open source, allowing a collaborative environment and its use for the development of multiple GIS tools. Its main aim is to enable the development of a new generation of GIS applications, based on the technological [advances on spatial databases](http://www.ecdlgis.polito.it/) 

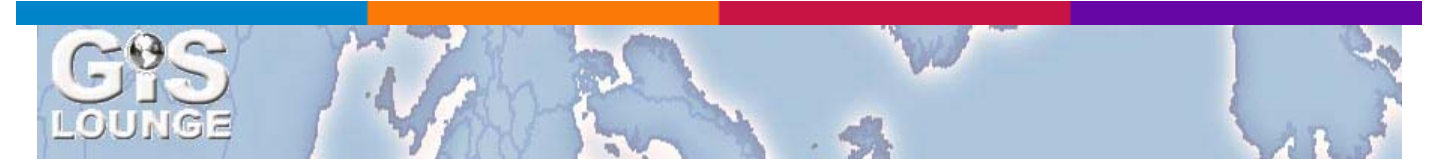

## *FILE FORMAT @ GIS LOUNGE*

Guides to the various file formats and tools for data format conversions. Find conversion utilities to [convert from one GIS application to another.](http://www.ecdlgis.polito.it/) 

# **Free and Open Source GIS Ramblings**

... working with free and open source geographic information systems

## *[Free and Open Source GIS Ramblings](http://underdark.wordpress.com/)*

[… working with free and open source geographic information systems](http://www.ecdlgis.polito.it/) 

# hcl.harvard.edu

## *HARVARD MAP COLLECTION - GIS Tutorials and Exercises*

<span id="page-42-0"></span>The Introduction to GIS Tutorial consists of a three-part movie accompanied by hands-on [exercises.](http://www.ecdlgis.polito.it/) 

Computer Resources GIS Manual

**Fundamental Raster GIS Procedures** 

#### *Fundamental Raster GIS Procedures*

Like vector-relational GIS, raster GIS provides procedures for deriving new information by transforming or making associations of information from existing layers.

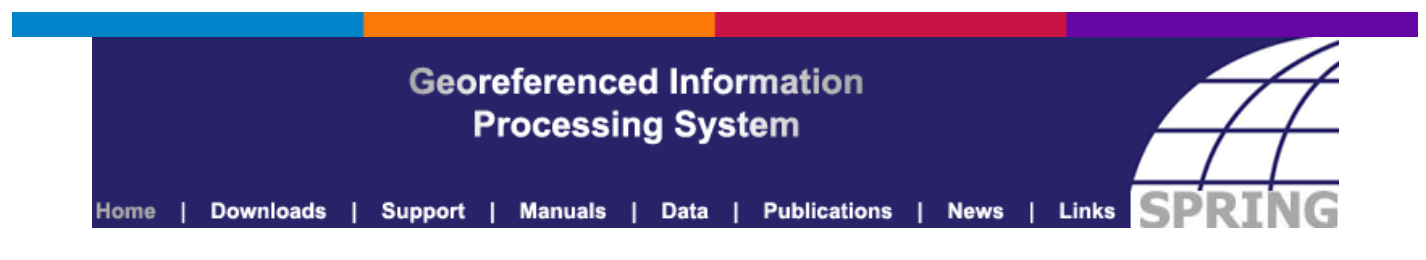

## *SPRING – GEOREFERENCED INFORMATION PROCESSING SYSTEM*

SPRING is a state-of-the-art GIS and remote sensing image processing system with an objectoriented data model which provides for the integration of raster and vector data representations in a single environment. SPRING is a product of Brazil's National Institute for Space Research [\(INPE](http://www.inpe.br/)[/DPI](http://www.dpi.inpe.br/) ([Image Processing Division](http://www.dpi.inpe.br/) ) with assistance from:

- [EMBRAPA/CNPTIA](http://www.cnptia.embrapa.br/)  Brazil's Agricultural Research Agency.
- **IBM Brasil**
- **[TECGRAF](http://www.tecgraf.puc-rio.br/)** Computer Graphics Technology Group.
- [PETROBRÁS](http://www.petrobras.com.br/) / CENPES
- [K2Sistemas](http://www.k2sistemas.com.br/)

Registration required…

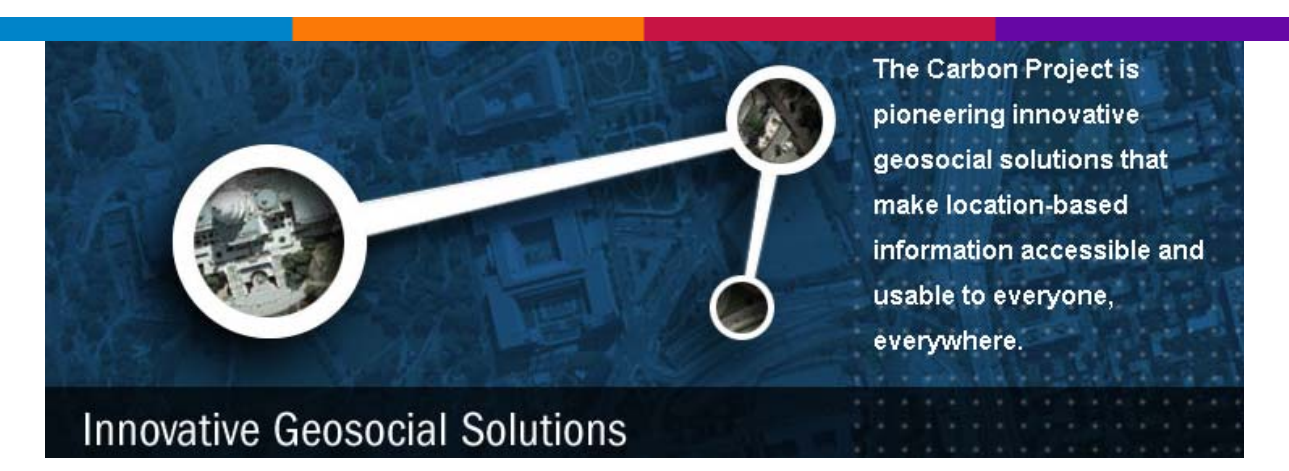

## *Carbon Project*

<span id="page-43-0"></span>The Carbon Project is a high-energy software and technology company pioneering Geosocial Networking® and cloud computing solutions to solve tomorrow's challenges, today. We serve software developers, government agencies and businesses that develop mapping and real-time [web solutions, or simply use geospatial data.](http://www.ecdlgis.polito.it/) 

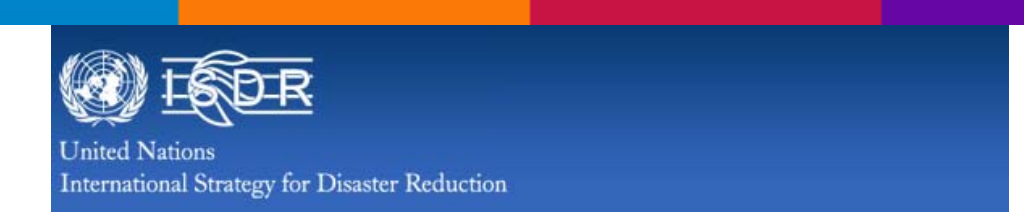

## *ISDR - UNITED NATIONS INTERNATIONAL STRATEGY FOR DISASTER REDUCTION*

There is no such thing as a 'natural' disaster, only natural hazards.

**Disaster Risk Reduction** (DRR) aims to reduce the damage caused by natural hazards like earthquakes, floods, droughts and cyclones, through an ethic of prevention.

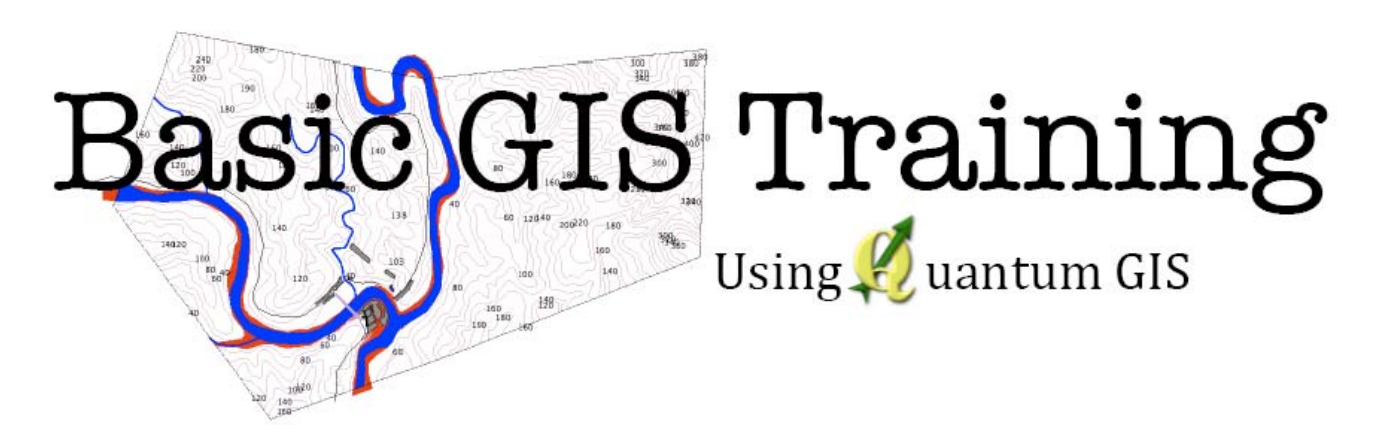

*Basic GIS training using Quantum GIS* 

The link opens a PDF file... For other useful resources please click [here](http://www.unisdr.org/search?cx=014932112152556794315%3Aev9g2xr_5ni&cof=FORID%3A11&ie=UTF-8&q=gis)

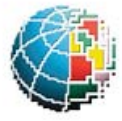

Istituto Nazionale di Geofisica e Vulcanologia

#### *SurfIt*

A new digital elevation model of the whole Italian territory, named TINITALY/01, was presented in 2007 (Tarquini et al. 2007\*). The achievement of this DEM was supported by the Italian Ministero dell'Ambiente e della Tutela del Territorio (the DIGITALIA project). This DEM is now available upon

motivated request as a 10 m-cell size grid (projection, UTM zone 32; Datum WGS 84). See the link [download](http://tinitaly.pi.ingv.it/download.html)